## МИНИСТЕРСТВО ОБРАЗОВАНИЯ И НАУКИ РОССИЙСКОЙ ФЕДЕРАЦИИ

#### Новомосковский институт (филиал)

федерального государственного бюджетного образовательного учреждения высшего образования «Российский химико-технологический университет имени Д.И. Менделеева»

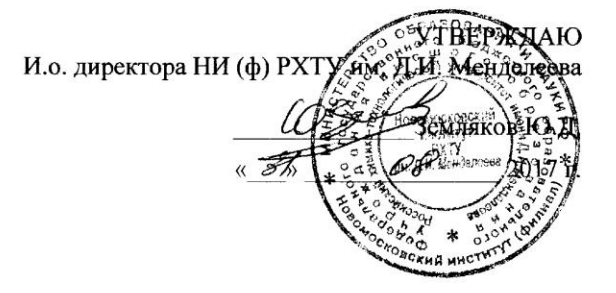

#### Рабочая программа дисциплины

Химическое сопротивление материалов и защита от коррозии

Уровень высшего образования Бакалавриат

Направление подготовки 15.03.02 «Технологические машины и оборудование»

Направленность (профиль) подготовки «Машины и аппараты химических производств»

Квалификация выпускника  $Baxan aep$  (бакакар, матер, дипломерованный специалист)

Форма обучения очная .<br>шая и др.)

Год начала подготовки 2017

г. Новомосковск - 2017 г.

Рабочая программа составлена в соответствии с требованиями ФГОС ВО по направлению подготовки 15.03.02 «Технологические машины и оборудование» (уровень бакалавриата), утверждённого приказом Министерства образования и науки Российской Федерации от 20 октября 2015 г. № 1170.

Разработчик (кн): **НИ РХТУ** / Хоришко Б.А./ к.х.н., доцент Рабочая программа рассмотрена и одобрена на заседании кафедры Технологии неорганических, керамических, электрохимических производств  $Hporokon N<sub>2</sub>$  or  $H.$   $OP$  2017  $\frac{1}{\sqrt{1}}$  Леонов В.Г. Зав.кафедрой, к.т.н., доцент Эксперт: **SOUL** Carbonos 6.11. **НИ РХТУ** Зав. кафедрой ОХП, д.т.н., профессор (у есто работы) (занимаемая должность) Рабочая программа согласована с деканом Энерго-механического факультета  $\overrightarrow{CD}$  $\frac{1}{\sqrt{2}}$  Логачева В.М./ Декан факультета, д.т.н., доцент  $(no. nuc<sub>0</sub>)$  $\mathscr{B}$   $\mathscr{B}$   $\mathscr{B}$  2017  $\mathscr{B}$ Рабочая программа согласована с учебно-методическим управлением НИ РХТУ tuy Руководитель, д.х.н., профессор \_\_  $-Ku$ зим Н.Ф./  $\mathscr{F}$   $\mathscr{OF}$  2017

İ,

# **1. ОБЩИЕ ПОЛОЖЕНИЯ**

## **Нормативные документы, используемые при разработке основной образовательной программы**

Нормативную правовую базу разработки рабочей программы дисциплины составляют:

Федеральный закон от 29 декабря 2012 года № 273-ФЗ «Об образовании в Российской Федерации» (с учетом дополнений и изменений);

«Порядок организации и осуществления образовательной деятельности по образовательным программам высшего образования — программам бакалавриата, программам специалиста, программам магистратуры», утвержденный приказом Министерства образования и науки РФ от 05.04.2017 N 301;

Федеральный государственный образовательный стандарт высшего образования (ФГОС ВО) (ФГОС-3+) по направлению подготовки 15.03.02 «Технологические машины и оборудование»,, утвержденный приказом Министерства образования и науки Российской Федерации от 11.08.2016 г. N 1005 (Зарегистрировано в Минюсте России 29.08.2016 г. N 43476) (далее – стандарт);

Нормативно-методические документы Минобрнауки России;

Устав ФГБОУ ВО РХТУ им. Д.И. Менделеева;

Положение о Новомосковском институте (филиале) РХТУ им. Д.И. Менделеева.

Локальные акты Новомосковского института (филиала) РХТУ им. Д.И. Менделеева (далее Институт).

### **Область применения программы**

Программа дисциплины является частью основной профессиональной образовательной программы по направлению подготовки 15.03.02 «Технологические машины и оборудование», направленность (профиль) «Машины и аппараты химических производств» (уровень бакалавриата), соответствующей требованиям ФГОС ВО 15.03.02 «Технологические машины и оборудование», утвержденного приказом Министерства образования и науки Российской Федерации от 11.08.2016 г. N 1005 (Зарегистрировано в Минюсте России 29.08.2016 г. N 43476).

# **2. ЦЕЛЬ ОСВОЕНИЯ И ЗАДАЧИ УЧЕБНОЙ ДИСЦИПЛИНЫ**

Целью освоения дисциплины «Химическое сопротивление материалов коррозии» является реализация ООП бакалавриата по профилю подготовки «Машины и аппараты химических производств» в части формирования у студентов системы знаний по обоснованию и реализации ресурсосберегающих решений при выборе конструкционных материалов и защите их от коррозии в конкретных условиях.

Основные задачи дисциплины: раскрыть физико-химическую сущность взаимодействия материалов с окружающей средой, ознакомить с теоретическими основами коррозии и защиты металлов (сплавов), обучить навыкам прогнозирования, исследования, анализа коррозионных процессов и разработки комплекса мероприятий по защите металлоконструкций от коррозии в конкретных условиях, сформировать у учащихся соответствующие компетенции.

# **3. МЕСТО ДИСЦИПЛИНЫ В СТРУКТУРЕ ООП**

В системе подготовки бакалавров по профилю «Машины и аппараты химических производств» дисциплина «Химическое сопротивление материалов и защита от коррозии» принадлежит вариативной части ООП в качестве дисциплины по выбору Б1.В.ДВ.06.01.

Для освоения дисциплины необходимы компетенции (или их части), сформированные в рамках изучения следующих дисциплин: Математика, Физика, Химия, Материаловедение, Основы химической технологии.

Дисциплина Б1.В.ДВ.06.01 является основой для формирования компетенций при освоении последующих дисциплин базовой и вариативной частей ООП.

Дисциплина Б1.В.ДВ.06.01 изучается на 3 курсе в 6 семестре.

# **4. ПЛАНИРУЕМЫЕ РЕЗУЛЬТАТЫ ИЗУЧЕНИЯ ДИСЦИПЛИНЫ, ОБЕСПЕЧИВАЮЩИЕ ОСВОЕНИЕ ООП**

Перечень планируемых результатов обучения по дисциплине Б1.В.ДВ.06.01, которыми обучающийся должен овладеть при освоении ООП бакалавриата приведён в табл.1.

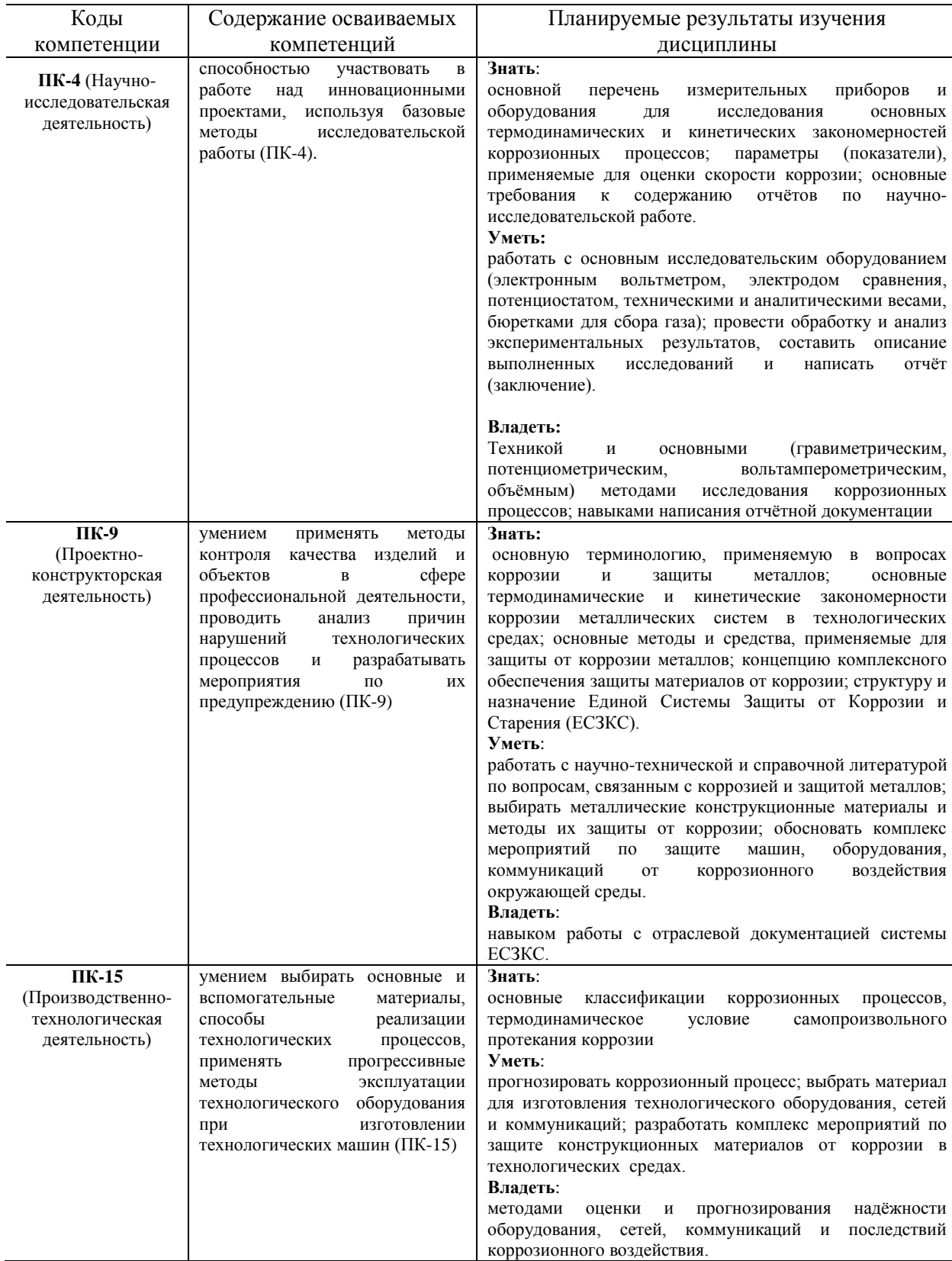

Таблица 1. Перечень планируемых результатов обучения по дисциплине Б1.В.ДВ.06.01

# **5. СТРУКТУРА И СОДЕРЖАНИЕ ДИСЦИПЛИНЫ**

# **5.1. Объем дисциплины и виды учебной работы**

Общая трудоемкость дисциплины составляет **108** час или **3** зачетные единицы (з.е). 1 з.е. равна 27 астрономическим часам или 36 академическим часам

Виды учебной работы и их объёмы в рамках дисциплины Б1.В.ДВ.06.01 представлены в табл. 2.

Таблица 2. Виды учебной работы и их объемы

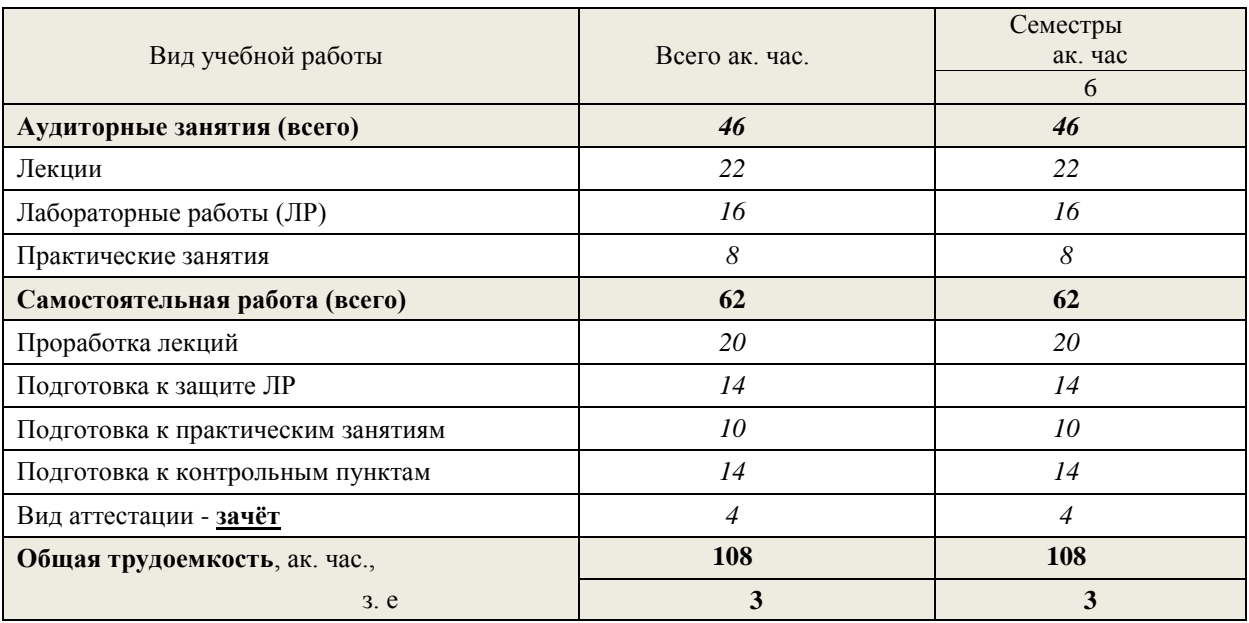

### **5.2**. **Разделы (модули) дисциплины, виды занятий и формируемые компетенции**

Разделы дисциплины, виды занятий, формируемые компетенции приведены в табл. 3.

### Таблица 3. Тематический план дисциплины

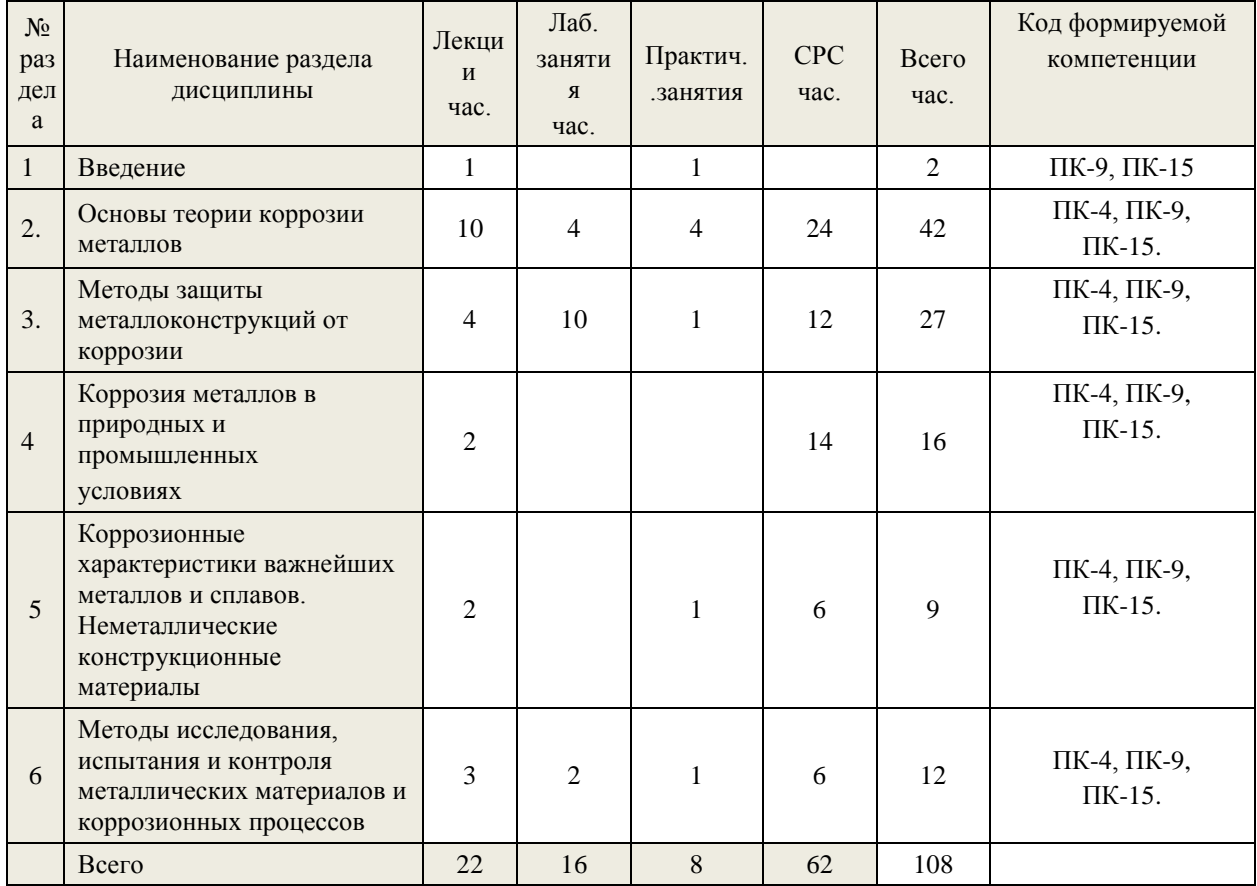

# **5.3. Виды учебной работы, распределение в семестре, формы контроля**

Виды учебной работы, распределение в семестре, формы контроля представлены в табл.4

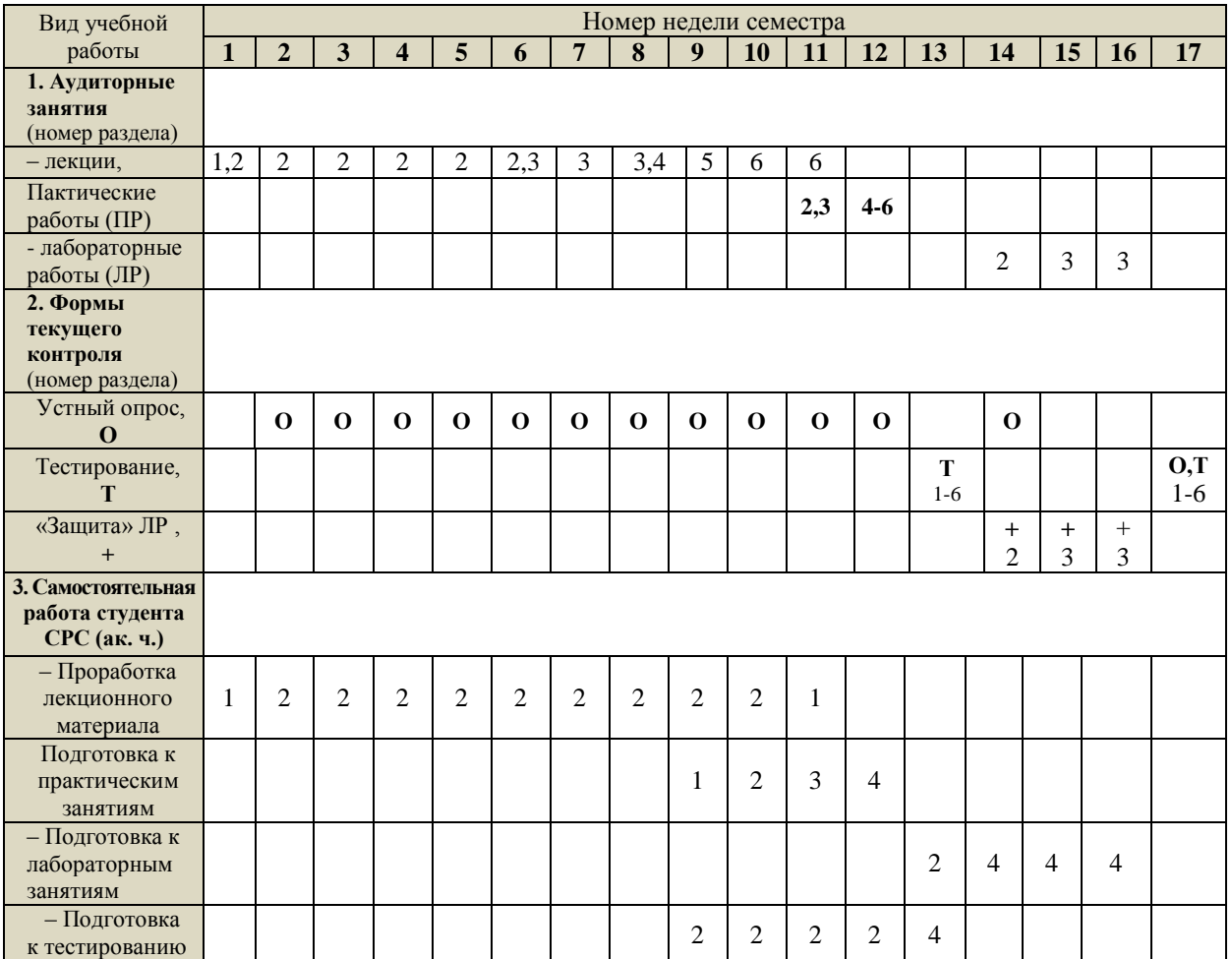

Таблица 4 Формы контроля учебной работы в семестре

# **5.4. Содержание разделов дисциплины**

Содержание разделов дисциплины представлено в табл. 5.

Таблица 5. Содержание разделов дисциплины

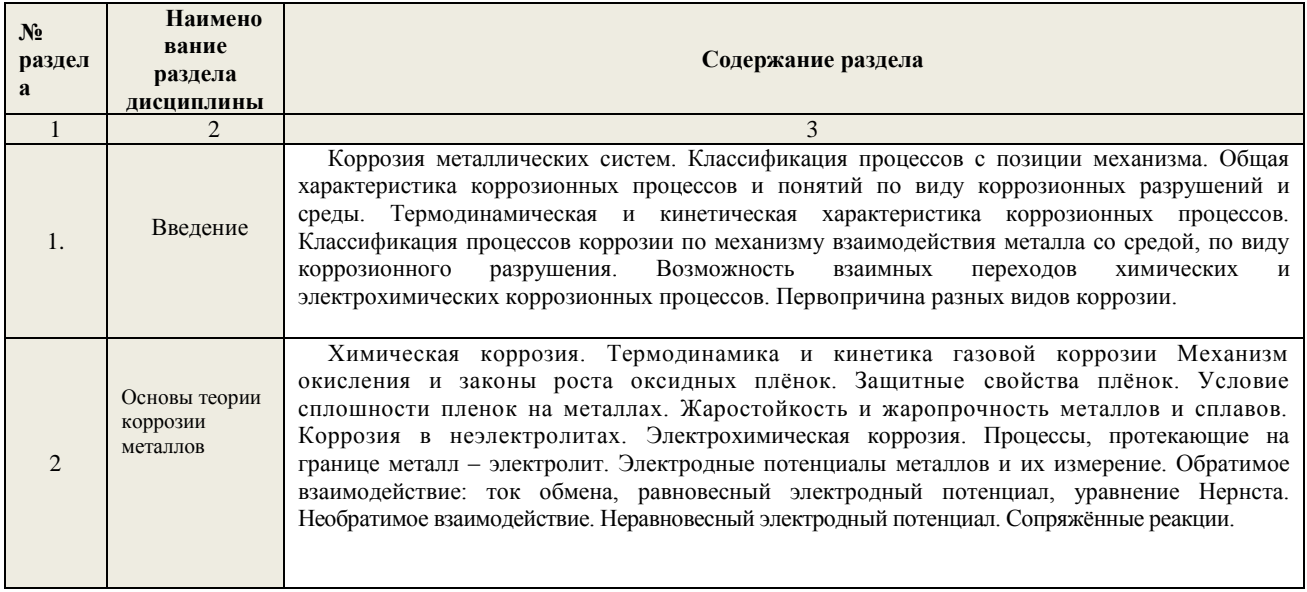

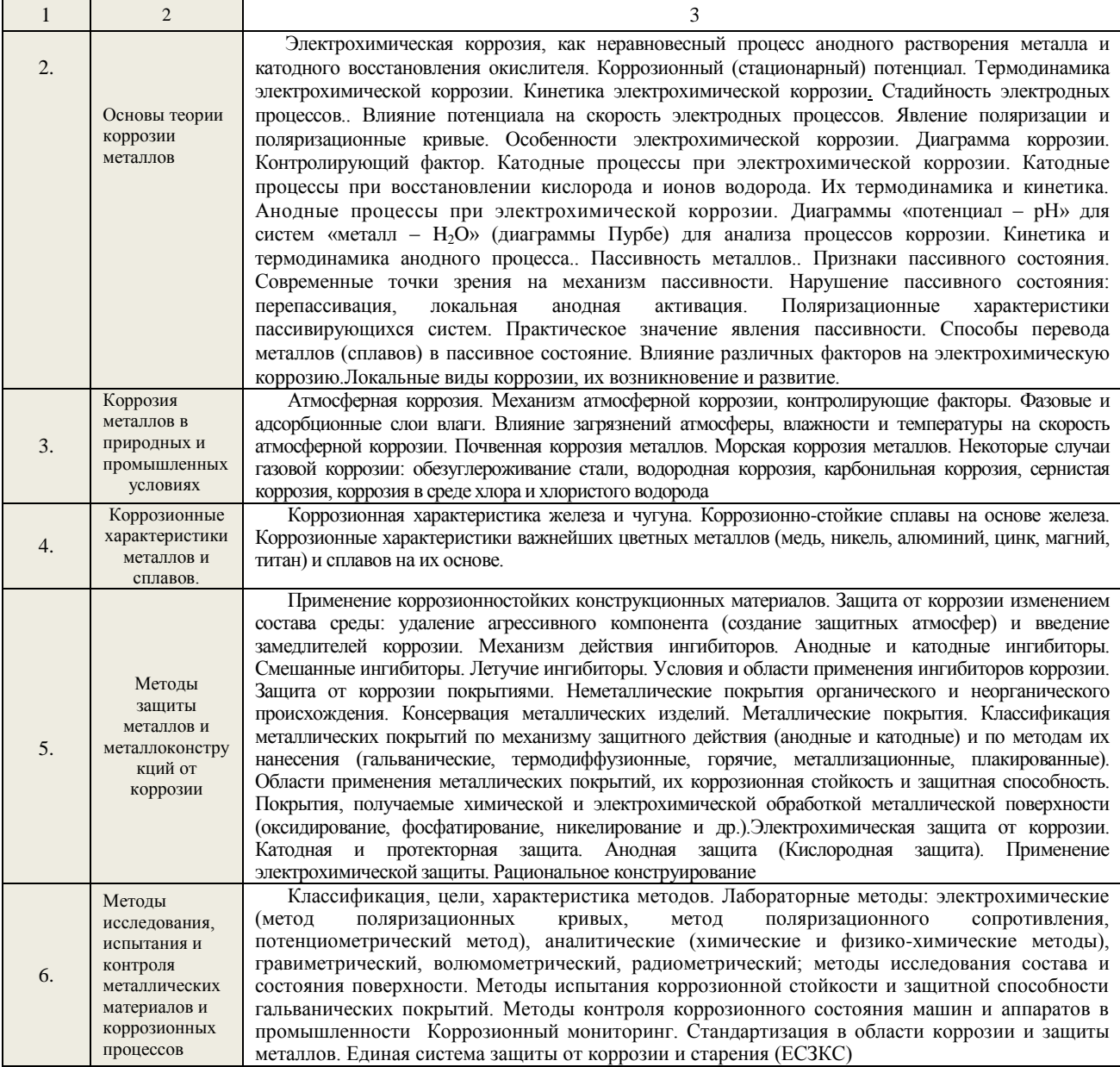

# **5.5. Тематический план практических занятий**

Тематический план практических занятий представлен в табл.6

# Таблица 6. Тематический план практических занятий

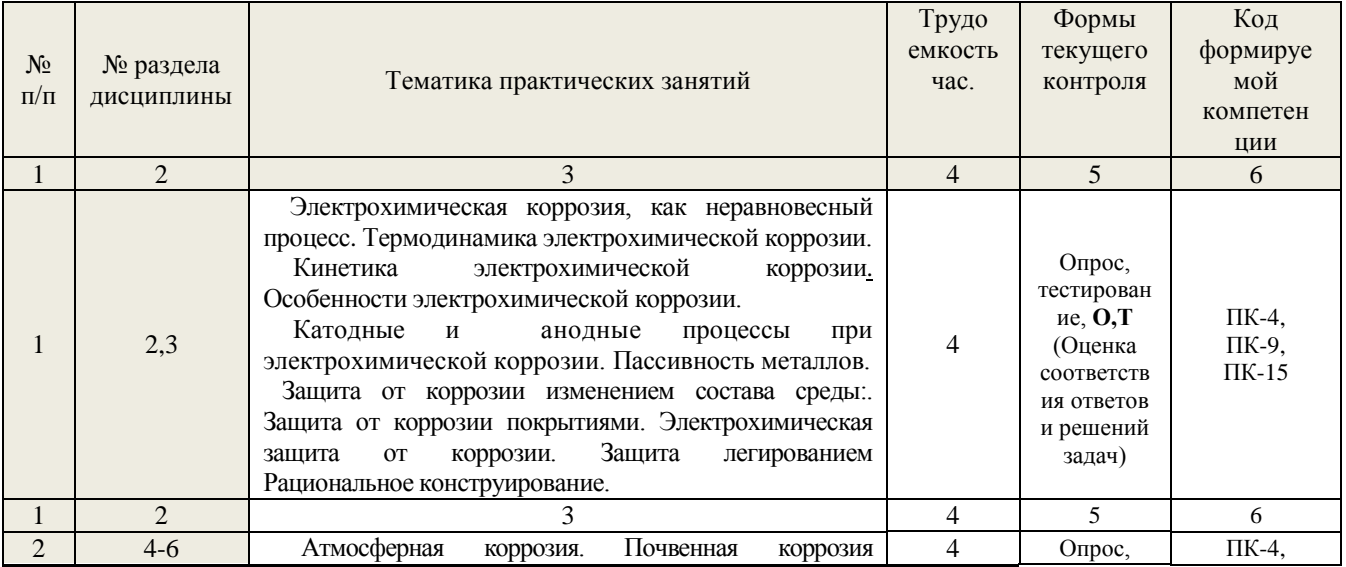

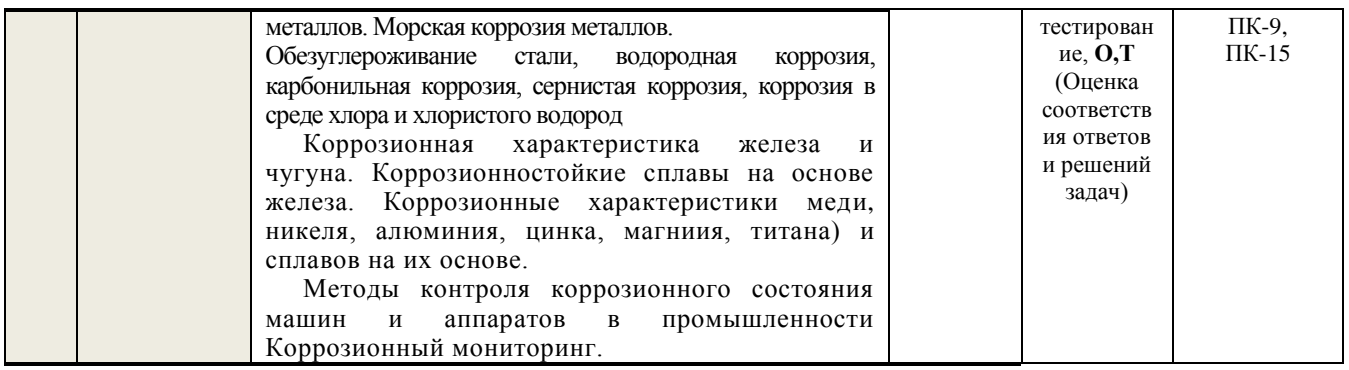

### 5.6. Тематический план лабораторного практикума

Лабораторный практикум включает выполнение 3 лабораторных работ. Перечень лабораторных работ их тематическая принадлежность, трудоёмкость и форма контроля представлены в табл. 7.

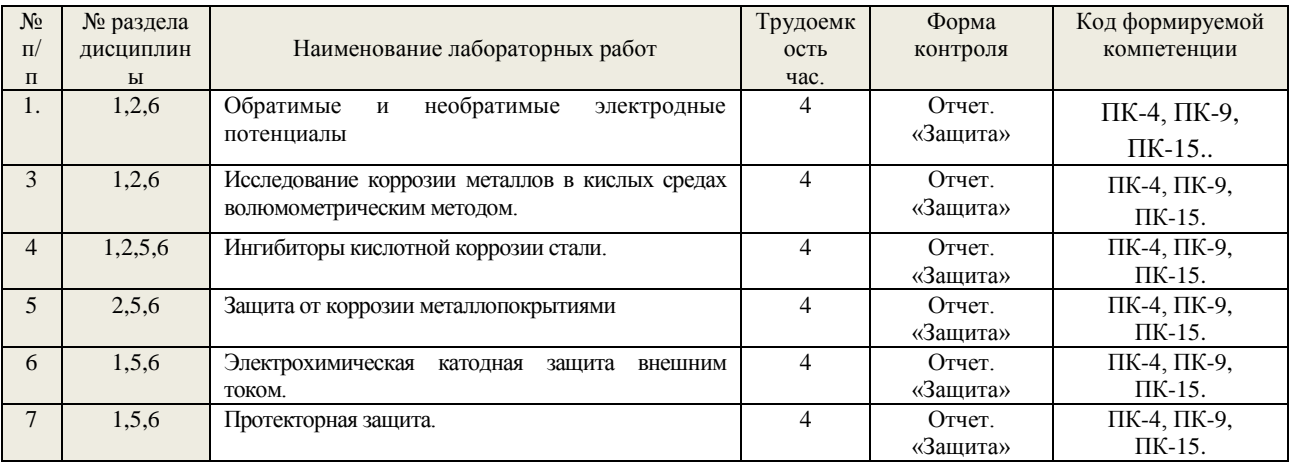

Таблица 7. Лабораторные работы практикума

## . ОЦЕНОЧНЫЕ МАТЕРИАЛЫ И КОНТРОЛЬ УСВОЕНИЯ

### 6.1. Методические рекомендации по организации изучения и контроля усвоения дисциплины

При реализации программы «Основы коррозии и защита металлов» (РП) рекомендуется чтение лекций с использованием ПК и компьютерного проектора, а также применение активных и интерактивных форм обучения при организации самостоятельной работы студентов и обсуждения результатов лабораторного практикума. Зачет проставляется, если студент обучался по образовательной программе дисциплины и освоил необходимые компетенции. Для выявления уровня сформированности компетенций на разных стадиях обучения служит фонд оценочных средств (ФОС). Это комплект методических, контрольных измерительных и оценочных материалов для определения достигнутого уровня запланированных знаний, умений, навыков и способности применять их на практике. Необходимо отметить, что запланированные результаты обучения являются обязательными для контроля.

# 6.2. Цели контроля и условия их достижения. Шкалы оценки уровня освоения компетенций при текущем и промежуточном контроле

При освоении данной образовательной программы предусмотрен текущий и промежуточный контроль (аттестация) (табл. 4).

Текущий контроль отражает ход освоения дисциплины. Для оценивания результатов обучения в виде знаний текущий контроль организуется в формах:

- устного опроса (фронтальной беседы, индивидуального опроса);

- тестирования (бланкового или компьютерного);

- выполнения и защиты лабораторных работ.

Устный опрос проводится на каждой лекции в виде кратких ответов на вопросы к обучающимся по ранее рассмотренному или самостоятельно подготовленному материалу. Общее время на устный опрос на лекции не превышает 5 мин. . Кроме того, устный опрос проводится при выполнении и защите лабораторных работ (ЛР), при анализе заключения по ЛР.

Для оценивания результатов обучения в виде **знаний, умений и навыков** используются следующие критерии:

- оценка «отлично» выставляется в случае, если студент свободно оперирует приобретенными знаниями, умениями применяет их в ситуациях повышенной сложности, имеет навыки расчетов и прогнозирования;

- оценка «хорошо» выставляется в случае, если студент оперирует приобретенными знаниями, умениями, навыками применяет их в стандартных ситуациях, но допускает незначительные ошибки, неточности, затруднения при аналитических операциях и прогнозировании, переносе знаний и умений на новые, нестандартные ситуации;

- оценка «удовлетворительно» выставляется в случае, если студент допускает существенные ошибки при прогнозировании, проявляет отсутствие знаний, умений, по отдельным темам (не более 33%), испытывает значительные затруднения при оперировании знаниями и умениями при их переносе на новые ситуации.

- оценка «неудовлетворительно» выставляется в случае, если студент демонстрирует полное отсутствие или явную недостаточность (менее 33%) знаний, умений и навыков в соответствии с планируемыми результатами обучения.

Промежуточный контроль (аттестация) информирует об освоения дисциплины в рамках ООП и характеризуется уровнем владения соответствующими компетенциями **(табл.1)**. Промежуточная аттестация осуществляется в форме зачета.

Зачет проставляется автоматически, если обучающийся выполнил и защитил все лабораторные работы, предусмотренные маршрутным листом, выполнил контрольный тест с оценкой не ниже чем «удовлетворительно».

Результаты текущей и промежуточной аттестации каждого обучающегося по дисциплине фиксируются в электронной информационно-образовательной среде Института в соответствии с требованиями

Помимо количественной оценки знаний, умений и приобретённых навыков в процессе освоения дисциплины, проводится качественное оценивание личностных свойств обучающегося (аккуратность, исполнительность, инициативность). Даётся качественная оценка личности. Аккуратным и инициативным студентам предоставляется возможность иметь беседу с преподавателем в первой очереди.

Шкалы оценки уровня освоения компетенций при текущем и итоговом контроле, а также условия достижения цели контроля представлены в **табл. 8 - 10**.

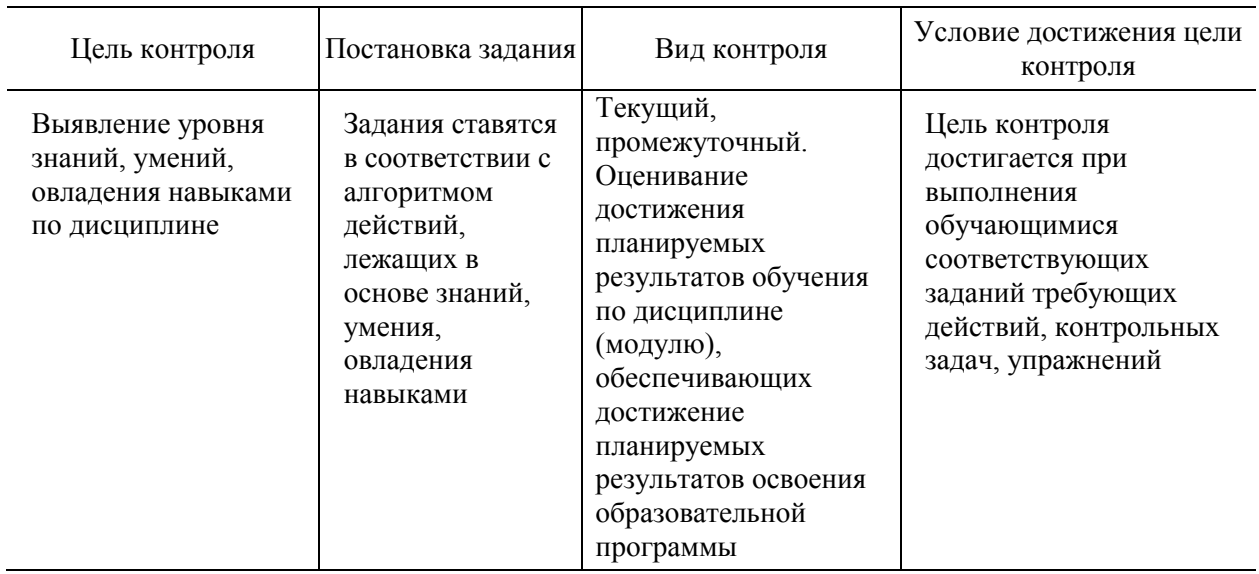

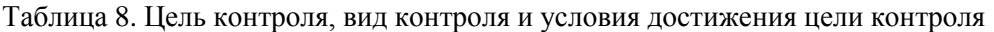

Таблица 9 - Шкала оценки уровня освоения компетенций при текущем контроле

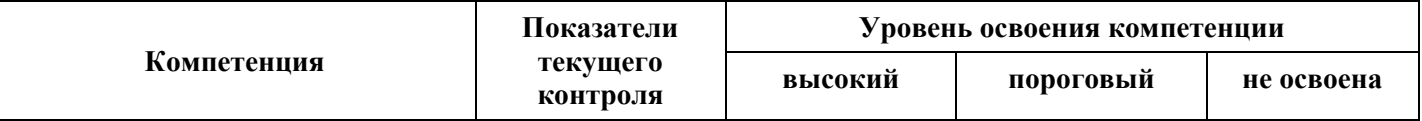

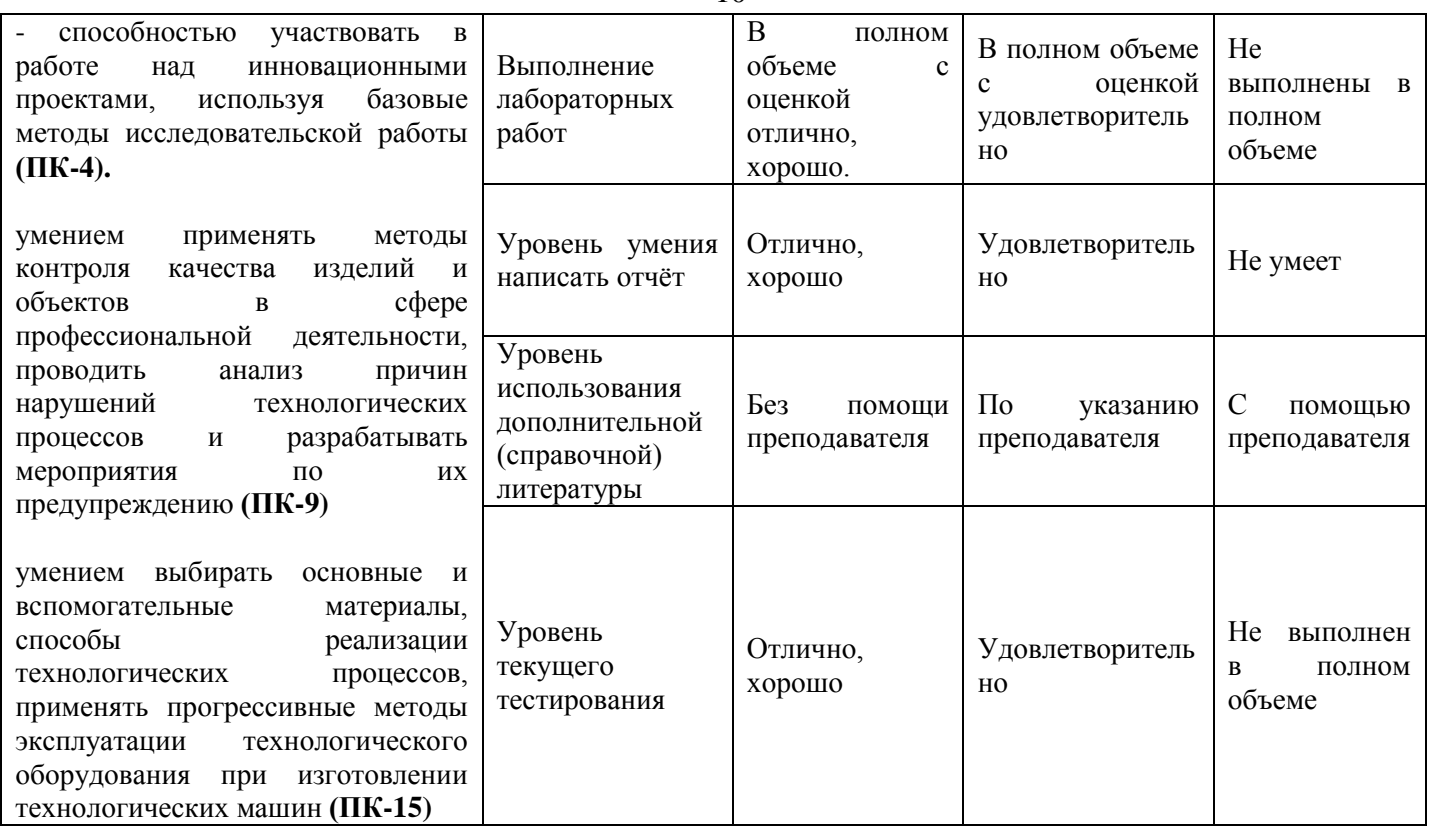

### **6.3. Оценочные материалы для текущего контроля**

Вопросы для устного опроса (О) и подготовки к защите лабораторных работ (+) представлены в **[1, С.96-98]** (см. **пункт 8.1.** рабочей программы дисциплины).

Тесты (Т) для текущего контроля формируются из вопросов и заданий **ФОС**. Это комплект методических, контрольных измерительных и оценочных средств для определения достигнутого уровня запланированных знаний, умений, навыков и способности применять их на практике. **Фонд оценочных средств по дисциплине** приведён в учебном пособии **[1, С. 119-145]**.

Один из вариантов такого теста может иметь следующую структуру: количество заданий 20. Из них: первого уровня (**знать**) 20% (4 задания); второго уровня (**уметь**) 70% (14 заданий); третьего уровня (**владеть**) 10% (2 задания). Используется две формы задания: закрытая форма, с выборочными ответами (18 заданий); открытая форма (2 задания). Классификация заданий ФОС представлена в **приложении 2.** Структуры и составы тестов . приведены в **приложении 3.**

Ниже представлены примеры вопросов и заданий для текущего и итогового контроля успеваемости.

### **Пример теста текущего контроля (Т):**

#### **Тест № 8**

1. Какие виды потерь, связанные с коррозионными процессами относятся к прямым?

- a. Стоимость изготовления металлоконструкции.
- b. Нарушение технологического режима.
- c. Простои оборудования.
- 2. Укажите среди приведённых уравнений, формулу для расчёта показателя изменения массы:

a. 
$$
K_v = \frac{\Delta V}{S \cdot \tau}
$$
 b.  $i = \frac{J}{S}$  c.  $K_{\Pi} = \frac{\Pi}{\tau}$  d.  $K_{\overline{m}} = \frac{\Delta m}{S \cdot \tau}$  e.  
 $K_R = \frac{\Delta R}{R_0} \cdot 100$ 

Таблица 10- Шкала оценки освоения компетенций при промежуточном контроле (зачёт)

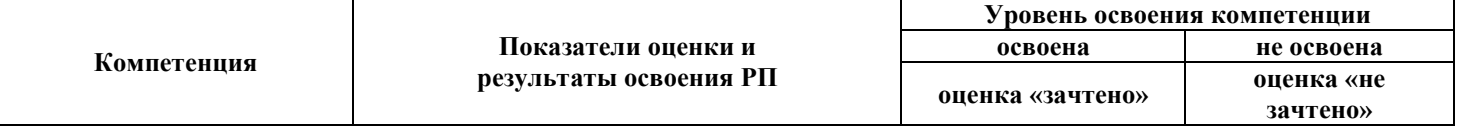

10

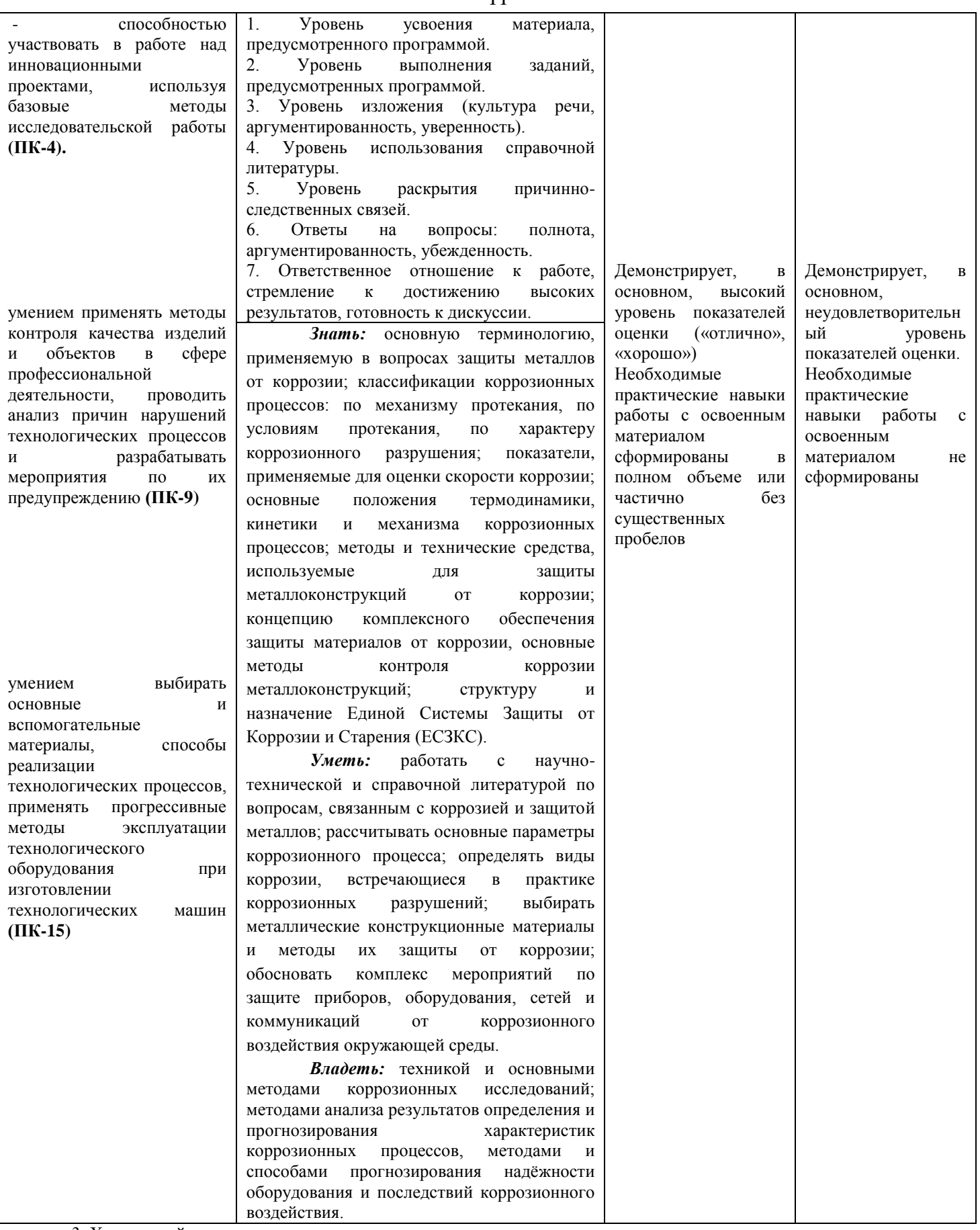

3. Химический механизм коррозии является основным, если коррозионная среда: с. влажный газ.

а. электропроводная жидкость;

b. неэлектропроводная жидкость;

4. Какие из сопряжённых реакций описывают обратимое взаимодействие металла с электролитом?

a. Me + m  $H_2O \rightarrow Me^{n^+}$  m  $H_2O$ +ne

Me<sup>n+</sup>·m H<sub>2</sub>O + ne  $\rightarrow$  Me + m H<sub>2</sub>O

 $11$ 

 $Ox + ne \rightarrow \text{red}$ 

5. Укажите среди приведённых соотношений, термодинамическое условие самопроизвольного протекания коррозионного процесса:

a. 
$$
(E_{\text{me}})_{\text{ofp}} > (E_{\text{ox}})_{\text{ofp}}
$$
;   
b.  $(E_{\text{me}})_{\text{ofp}} = (E_{\text{ox}})_{\text{ofp}}$ ;   
c.  $(E_{\text{me}})_{\text{ofp}} < (E_{\text{ox}})_{\text{ofp}}$ .

6. Как с помощью диаграммы коррозии определить контролирующую стадию коррозионного процесса?

- а. По положению точки пересечения поляризационных кривых на анолной поляризационной кривой.
- b. По координатам точки пересечения поляризационных кривых.
- с. По положению точки пересечения на поляризационной кривой для контролирующего процесса.
- d. По форме анодной поляризационной кривой.
- 7. Укажите в приведённом перечне катодные реакции:
- Fe+mH<sub>2</sub>O $\rightarrow$ Fe<sup>2+</sup>·mH<sub>2</sub>O+2e; a.
- b.  $\text{Zn} + \text{mH}_2\text{O} \rightarrow \text{Zn}^{2+} \cdot \text{mH}_2\text{O} + 2\text{e}$ ;
- c.  $O_2+4e+2H_2O\rightarrow 4OH;$
- d. Al+mH<sub>2</sub>O $\rightarrow$ Al<sup>3+</sup>·mH<sub>2</sub>O+3e.
- 8. Укажите среди приведённых, вероятные варианты контроля катодного процесса коррозии с участием кислорода:
- а. диффузионный;
- **b.** кинетический;
- с. диффузионно-кинетический;
- d. все приведённые.
- 9. Железо коррозирует в растворе соляной кислоты (рН = 3):
- а. написать уравнение анодной и катодной реакций коррозионного процесса;
- b. указать возможные замедленные стадии катодного процесса.
- 10. Как называют диаграмму Е-рН, характеризующую состояние системы металл-вода?
- а. Коррозионная диаграмма Эванса.
- b. Диаграмма Пурбе.
- с. Диаграмма рекристаллизации металла.
- 11. Как называют максимальный коррозионный ток пассивирующегося металла (сплава)?
- Предельный ток. b. Критический ток.  $c.$ Ток полной пассивации. a.
- d. Адсорбционный ток.
- 12. Как влияет повышение класса обработки поверхности металла (сплава) на скорость атмосферной коррозии?
- а. Понижает скорость коррозии. с. Повышает скорость коррозии.
- **b**. Не изменяет. d. Влияет неоднозначно.
- 13. Влияют ли внешние механические нагрузки на скорость коррозии металла (сплава)?
- a. Her:  $<sub>b</sub>$ .</sub> Да;  $\mathbf{c}$ . Трудно предположить.
- 14. Чем отличаются результаты действия на металл (сплав) только динамических механических нагрузок и совместного действия их с коррозионной средой?
- а. При одновременном действии на диаграмме Вёллера предел усталости постоянно понижается и растёт скорость коррозии.
- **b.** Нет разницы.
- с. При одновременном действии предел усталости остаётся неизменным, а скорость коррозии растёт.

15. Какую задачу решает легирование в борьбе с коррозией? Перевод опасной местной коррозии в менее опасную общую.

- а. Повышение коррозионной стойкости сплава.
- **b.** Обе указанные.
- 16. Какие из приведённых мероприятий относятся к методам обработки коррозионной среды?
- а. Уменьшение концентрации окислителя в среде.
- b. Введение в коррозионную среду ингибиторов коррозии.
- Оба приведённые.  $\mathbf{c}$ .

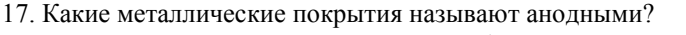

Имеющие электродный потенциал, более высокий, чем у a. зашишаемого металла.

 $b.$ Электродный потенциал которых меньше чем у защищаемого металла.

Среди приведённых нет.  $\mathbf{c}$ .

18. Для двух стальных образцов, покрытых слоем цинка разной толщины ( $\delta_1 > \delta_2$ ) были получены диаграммы коррозии. Какая из диаграмм относится к образцу с большей толщиной покрытия? Поясните ответ. (Е"кор>  $E'_{\text{kop}}$ ).

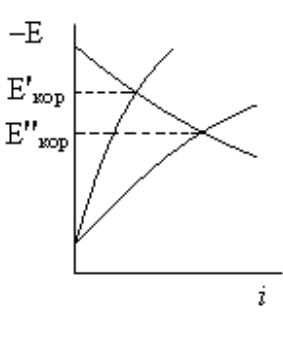

19. Выберите нужное окончание фразы: «Протекторная защита осуществляется подключением защищаемого объекта к …»

- a. отрицательному полюсу источника постоянного тока;
- b. металлу с более отрицательным электродным потенциалом;
- c. положительному полюсу источника постоянного тока;
- d. источнику переменного тока.

20 Для защиты каких металлических материалов применяется анодная защита?

- a. Для любых материалов.
- b. Для металлов и сплавов, склонных к пассивации в данной коррозионной среде.

#### **Методические указания, критерии и шкала оценивания для тестов Т**

Тест состоит из заданий открытого и закрытого типа. Задания рекомендуется выполнять по порядку, не пропуская ни одного. Если задание не удается выполнить сразу, перейдите к следующему. Если останется время, вернитесь к пропущенному.

К каждому заданию закрытого типа приведено несколько ответов, из которых только один является правильным. Выберите его среди предложенных. В бланке ответов рядом с номером задания напишите букву, которая соответствует правильному, по Вашему мнению, ответу.

Ответы заданий открытого типа запишите на бланке рядом с номером задания. Они представляются в виде уравнений реакций, кратких пояснений, достроенных или вновь построенных диаграмм коррозии. Общее время выполнения теста - 1академический час.

#### **Оценка результатов тестирования.**

Предварительная оценка результатов тестирования определяется числом набранных баллов за правильные ответы. За каждое правильно выполненное задание начисляется:

1 уровень заданий - 0,5 балла; 2 уровень заданий - 1 балла; 3 уровень заданий - 2 балла.

Оценка за неправильно выполненное задание - 0 баллов.

Максимальное число набранных баллов - 20.

Окончательная оценка по результатам тестирования исчисляется по четырёхбальной шкале. Предлагается следующая система пересчёта на четырёхбальную шкалу:

17–20 баллов - 5 (отлично).

13–16 баллов - 4 (хорошо).

10–12 баллов - 3 (удовлетворительно)

# **7. МЕТОДИЧЕСКИЕ УКАЗАНИЯ ПО ОСВОЕНИЮ ДИСЦИПЛИНЫ**

Организация образовательного процесса регламентируется учебным планом и расписанием учебных занятий. Язык обучения (преподавания) — русский. Для всех видов аудиторных занятий «час» устанавливается продолжительностью 45 минут. Зачетная единица составляет 27 астрономических часов или 36 академических час. Через каждые 45 мин контактной работы делается перерыв продолжительностью 5 мин, а после двух час. контактной работы делается перерыв продолжительностью 10 мин.

Сетевая форма реализации программы дисциплины не используется.

Обучающийся имеет право на зачет результатов обучения по дисциплине, если она освоена им при получении среднего профессионального образования и (или) высшего образования, а также дополнительного образования (при наличии) (далее - зачет результатов обучения). Зачтенные результаты обучения учитываются в качестве результатов промежуточной аттестации. Зачет результатов обучения осуществляется в порядке и формах, установленных локальным актом НИ РХТУ –

### **7.1. Образовательные технологии**

Учебный процесс при преподавании дисциплины основывается на использовании традиционных, инновационных и информационных образовательных технологий. Традиционные образовательные технологии представлены лекциями и лабораторными занятиями. Инновационные образовательные технологии используются в виде применения активных и интерактивных форм проведения занятий. Информационные образовательные технологии реализуются путем активизации самостоятельной работы студентов в информационной образовательной среде. При проведении учебных занятий обеспечивается развитие у обучающихся навыков командной работы, межличностной коммуникации, принятия решений, лидерских качеств (включая проведение интерактивных лекций, групповых дискуссий, анализ ситуаций.

### **7.2. Лекции**

Лекционный курс предполагает систематизированное изложение основных вопросов содержания дисциплины.

На первой лекции лектор обязан предупредить студентов, применительно к какому базовому учебнику (учебникам, учебным пособиям) будет прочитан курс.

Лекционный курс обеспечивает более глубокое понимание учебных вопросов при значительно меньшей затрате времени, чем это требуется среднестатистическому студенту на самостоятельное изучение материала.

## **7.3. Лабораторные работы**

Лабораторный практикум начинается с ознакомления с техникой безопасности.

#### **7.4. Самостоятельная работа студента**

Для успешного усвоения дисциплины необходимо не только посещать аудиторные занятия, но и вести активную самостоятельную работу. При самостоятельной проработке курса обучающиеся должны:

- повторить законспектированный на лекционном занятии материал и дополнить его с учетом рекомендованной по данной теме литературы;
- изучить рекомендованную основную и дополнительную литературу,;
- использовать для самопроверки материала оценочные средства.

#### **7.5. Методические рекомендации для преподавателей**

#### **7.5.1. Основные принципы обучения**

1. Цель обучения – развить мышление, выработать мировоззрение; познакомить с идеями и методами науки; научить применять принципы и законы для решения простых и нестандартных задач.

2. Обучение должно органически сочетаться с воспитанием. Нужно развивать в студентах волевые качества и трудолюбие. Ненавязчиво, к месту прививать элементы культуры поведения. В частности, преподаватель должен личным примером воспитывать в студентах пунктуальность и уважение к чужому времени. Недопустимо преподавание односеместровой учебной дисциплины превращать в годичное.

3. Обучение должно быть не пассивным (сообщим студентам некоторый объем информации, расскажем, как решаются те или иные задачи), а активным. Нужно строить обучение так, чтобы в овладении материалом основную роль играла память логическая, а не формальная. Запоминание должно достигаться через глубокое понимание.

4. Одно из важнейших условий успешного обучения – умение организовать работу студентов.

5. Отношение преподавателя к студентам должно носить характер доброжелательной требовательности. Для стимулирования работы студентов нужно использовать поощрение, одобрение, похвалу, но не порицание (порицание может применяться лишь как исключение). Преподаватель должен быть для студентов доступным.

6. Необходим регулярный контроль работы студентов. Правильно поставленный, он помогает им организовать систематические занятия, а преподавателю достичь высоких результатов в обучении.

7. Важнейшей задачей преподавателей, ведущих занятия по дисциплине, является выработка у студентов осознания необходимости и полезности знания дисциплины как теоретической и практической основы для изучения профильных дисциплин.

8. С целью более эффективного усвоения студентами материала данной дисциплины рекомендуется при проведении лекционных, практических и лабораторных занятий использовать современные технические средства обучения, а именно презентации лекций, наглядные пособия в виде схем приборов, деталей и конструкций приборов, компьютерное тестирование.

9. Для более глубокого изучения предмета и подготовки ряда вопросов (тем) для самостоятельного изучения по разделам дисциплины преподаватель предоставляет студентам необходимую информацию о использовании учебнометодического обеспечения: учебниках, учебных пособиях, сборниках примеров и задач и описание лабораторных работ, наличии Интернет-ресурсов.

При текущем контроле рекомендуется использовать компьютерное или бланковое тестирование, контрольные работы.

Контрольное (итоговое) тестирование включает в себя задания по всем темам раздела рабочей программы дисциплины.

10. Цель лекции – формирование у студентов ориентировочной основы для последующего усвоения материала методом самостоятельной работы. Содержание лекции должно отвечать следующим дидактическим требованиям:

- изложение материала от простого к сложному, от известного к неизвестному;

- логичность, четкость и ясность в изложении материала;

- возможность проблемного изложения, дискуссии, диалога с целью активизации деятельности студентов;

- опора смысловой части лекции на подлинные факты, события, явления, статистические данные;

- тесная связь теоретических положений и выводов с практикой и будущей профессиональной деятельностью студентов.

Преподаватель, читающий лекционные курсы, должен знать существующие в педагогической практике варианты лекций, их дидактические и воспитывающие возможности, а также их место в структуре процесса обучения.

11. При проведении аттестации студентов важно всегда помнить, что систематичность, объективность, аргументированность – главные принципы, на которых основаны контроль и оценка знаний студентов. Знание критериев оценки знаний обязательно для преподавателя и студента.

#### **7.5.2. Организация лабораторного практикума**

Прохождение лабораторного практикума – необходимая составная часть работы студента при освоении дисциплины. Каждый студент за один семестр должен выполнить по индивидуальному графику 2 - 3 лабораторные работы. Маршрутный лист выдается студенту за неделю до начала лабораторного практикума.

Все студенты перед началом работы в лаборатории проходят инструктаж по технике безопасности. Каждый студент в специальном журнале ставит свою подпись о том, что он прослушал инструктаж по технике безопасности работы в лаборатории и обязуется выполнять все пункты инструктажа.

1. Студенты не допускаются к работе в лаборатории в верхней одежде и при отсутствии халата.

2. Студент допускается к выполнению работы только после «допуска», т.е. проверки преподавателем готовности студента.

Готовность студента к выполнению лабораторной работы состоит в следующем:

а) должен быть оформлен протокол лабораторной работы в соответствии с требованиями методической литературы;

б) знание эксперимента и теории данной работы в рамках описания работы в практикуме и учебнике, умение работать с приборами, установками, оборудованием;

в) знание правил техники безопасности при работе с приборами и оборудованием, используемым в данной работе.

3. Студент не допускается к выполнению работы, если:

а) отсутствует лабораторный журнал (в качестве лабораторного журнала студент использует общую тетрадь) или не подготовлен протокол;

б) студент не знает теории работы в рамках теоретического введения в практикуме и не представляет, что и каким методом он будет измерять;

в) имеется более одной неоформленной (отсутствие обработанных результатов и заключения) ранее выполненной работы.

При этом, до окончания лабораторного занятия студент, не получивший допуск, работает в лаборатории, устраняя допущенные недоработки.

4. Студентам, пропустившим занятия по уважительным причинам (имеется допуск из деканата), предоставляется возможность ее выполнения во время указанное ведущим преподавателем. Студентам, пропустившим занятия по неуважительным причинам, предоставляется возможность ее выполнения в зачетную неделю на «дублерском» занятии во время указанное ведущим преподавателем. Студенты, нуждающиеся в дополнительной подготовке, могут воспользоваться услугами Центра дополнительного образования и профессиональной подготовки.

5. В течение одного занятия допускается выполнение не более одной лабораторной работы.

6. Не допускается работа за одной установкой более двух студентов, если это не предусмотрено методическими указаниями к выполнению данной работы и лабораторными условиями.

7. На титульном листе лабораторного журнала должны быть указаны фамилия и инициалы студента, код учебной группы. Оформление каждой работы начинается с новой страницы. Схемы и графики выполняются карандашом, все записи делаются ручкой, для графиков используется миллиметровая бумага, или они выполняются с использованием компьютера; графики вклеиваются в лабораторный журнал. На расчетных страницах должны обязательно присутствовать рабочие формулы с подстановкой результатов прямых измерений и констант в одной системе единиц. На этих же страницах производится расчет погрешностей. Оформление работы завершается написанием заключения. Заключение оформляется в соответствии с требованиями к отчётной документации и является важной профессиональной компетенцией:

8. Прием «защиты» по лабораторной работе заключается в проверке:

- а) результатов работы,
- б) достоверности расчетов и их соответствия измерениям,
- в) правильности построения графиков,
- г) оформления работы и заключения (выводов).

Выполненная работа отмечается в журнале студента подписью преподавателя и простановкой даты. Работа считается зачтенной, если на странице, где начинается ее описание, имеется 3 подписи преподавателя: за «допуск», «выполнение» и «защита» с указанием даты. После выполнения и защиты всех лабораторных работ преподаватель в журнале студента делает запись: «Все лабораторные работы, предусмотренные маршрутным листом, выполнены и защищены», ставит подпись и дату.

9. Журнал преподавателя хранится у лаборанта. Правила ведения журнала преподавателя:

- 1. В графе журнала учета выполненных студентами лабораторных работ делается отметка о выполнении. Если работа «защищена», делается отметка о защите с указанием даты.
- 2. В случае отсутствия студента на лабораторном занятии в журнале учета выполненных студентами лабораторных работ пишется «нб».
- 3. Около работы, пропущенной по уважительной причине (допуск из деканата), пишется «ув».

Правила работы преподавателей в лаборатории в зачетную неделю

1. К выполнению работ допускаются студенты, которым лектор или ведущий преподаватель предоставил допуск.

2. Дежурный преподаватель делает отметку о выполнении лабораторной работы в журнале студента и в журнале учета выполненных студентами лабораторных работ.

Студент может защитить работу дежурному преподавателю, проводившему занятия. Студент, не успевший выполнить работу на занятии, приглашается для ее выполнения повторно.

3. Лабораторные работы, выполненные в течение семестра, принимает тот преподаватель, который проводил занятия с группой в течение семестра. В случае отсутствия по уважительной причине этого преподавателя на зачетной неделе, зачет по лаборатории принимает лектор. При отсутствии лектора – зав. кафедрой.

4. Во время проведения лабораторных работ учебно-вспомогательный персонал лаборатории работает под руководством ведущих занятий преподавателей и зав. лабораториями.

#### **7.6. Методические указания для студентов**

#### **7.6.1. По подготовке к лекционным занятиям**

Изучение дисциплины требует систематического и последовательного накопления теоретических знаний, следовательно, пропуски отдельных тем не позволяют глубоко освоить предмет. Студентам необходимо:

1. перед каждой лекцией просматривать рабочую программу дисциплины;

2. перед следующей лекцией необходимо просмотреть по конспекту материал предыдущей.

При затруднениях в восприятии материала следует обратиться к основным литературным источникам. Если разобраться в материале не удалось, необходимо обратиться к лектору или к преподавателю на практических занятиях. Не оставляйте «белых пятен» в освоении материала!

#### **7.6.2. По подготовке к лабораторному практикуму**

1. Освоение студентом лабораторного практикума – необходимая составная часть работы студента при освоении курса РРС. Каждый студент за один семестр должен выполнить 2 - 3 лабораторные работы . График работ студент получает за неделю до начала лабораторного практикума.

2. Каждый студент перед началом семестра получает полный комплект литературы - набор учебных пособий, в которых помещены описания лабораторных работ. Инструкции по лабораторным работам, отсутствующим в учебных пособиях, имеются в читальном зале библиотеке и в соответствующей лаборатории на кафедре и каждый студент может получить ее во временное пользование. Описание каждой лабораторной работы содержит достаточно проработанное теоретическое введение, основные расчетные формулы и формулы расчета погрешности, подробное описание лабораторной установки, сценарий проведения лабораторной работы, виды таблиц, для внесения в них результатов измерений, контрольные вопросы, дающие студенту возможность осуществить самоконтроль уровня своей подготовки к работе.

3. Студент допускается к выполнению работы только после «допуска», т.е. проверки преподавателем готовности студента. В чём состоит готовность к выполнению работы указано в разделе «Организация лабораторного практикума».

#### **7.6.3. По работе с литературой**

В рабочей программе дисциплины представлен список основной и дополнительной литературы – это учебники, учебно-методические пособия или указания. Дополнительная литература – учебники, монографии, сборники научных трудов, журнальные и газетные статьи, различные справочники, энциклопедии, Интернет-ресурсы.

Любая форма самостоятельной работы студента (подготовка к лабораторному занятию, докладу и т.п.) начинается с изучения соответствующей литературы как в библиотеке / электронно-библиотечной системе, так и дома. Изучение указанных источников расширяет границы понимания предмета дисциплины.

При работе с литературой выделяются следующие виды записей. Конспект – краткая схематическая запись основного содержания научной работы. Целью является не переписывание произведения, а выявление его логики, системы доказательств, основных выводов. Хороший конспект должен сочетать полноту изложения с краткостью. Цитата – точное воспроизведение текста. Заключается в кавычки. Точно указывается страница источника. Тезисы – концентрированное изложение основных положений прочитанного материала. Аннотация – очень краткое изложение содержания прочитанной работы. Резюме – наиболее общие выводы и положения работы, ее концептуальные итоги.

# **7.7. Методические рекомендации по обучению лиц с ограниченными возможностями здоровья и инвалидов**

Профессорско-преподавательский состав знакомится с психолого-физиологическими особенностями обучающихся инвалидов и лиц с ограниченными возможностями здоровья (ОВЗ), индивидуальными программами реабилитации инвалидов (при наличии). При необходимости осуществляется дополнительная поддержка преподавания психологами, социальными работниками, прошедшими подготовку ассистентами.

Предполагается использовать социально-активные и рефлексивные методы обучения с целью оказания помощи в установлении полноценных межличностных отношений с другими студентами, создании комфортного психологического климата в студенческой группе. Подбор и разработка учебных материалов производятся с учетом предоставления материала в различных формах: аудиальной, визуальной, с использованием специальных технических средств и информационных систем.

Освоение дисциплины лицами с ОВЗ осуществляется с использованием средств обучения общего и специального назначения (персонального и коллективного использования).

Для студентов с ОВЗ предусматривается доступная форма предоставления заданий оценочных средств, а именно:

- в печатной или электронной форме (для лиц с нарушениями опорно-двигательного аппарата);
- в печатной форме или электронной форме с увеличенным шрифтом и контрастностью (для лиц с нарушениями слуха, речи, зрения);
- методом чтения ассистентом задания вслух (для лиц с нарушениями зрения).

Лабораторные работы выполняются методом вычислительного эксперимента в специально оборудованной аудитории на первом этаже административного корпуса или в режиме удаленного доступа с использованием компьютерной технологии.

Студентам с инвалидностью увеличивается время на подготовку ответов на контрольные вопросы. Для таких студентов предусматривается доступная форма предоставления ответов на задания, а именно:

- письменно на бумаге или набором ответов на компьютере (для лиц с нарушениями слуха, речи);
- выбором ответа из возможных вариантов при тестировании с использованием услуг ассистента (для лиц с нарушениями опорно-двигательного аппарата);
- устно (для лиц с нарушениями зрения, опорно-двигательного аппарата),
- обеспечивается индивидуальное равномерное освещение не менее 300 люкс; для выполнения задания при необходимости предоставляется увеличивающее устройство; возможно также использование собственных увеличивающих устройств (для слабовидящих);
- обеспечивается наличие звукоусиливающей аппаратуры коллективного пользования, при необходимости предоставляется звукоусиливающая аппаратура индивидуального пользования; предоставляются услуги сурдопереводчика (для глухих и слабослышащих);

При необходимости для обучающихся с инвалидностью процедура оценивания результатов обучения может проводиться в несколько этапов.

# **8. УЧЕБНО-МЕТОДИЧЕСКОЕ И ИНФОРМАЦИОННОЕ ОБЕСПЕЧЕНИЕ ДИСЦИПЛИНЫ**

## **8.1. Перечень основной и дополнительной литературы, необходимой для освоения дисциплины**

Перечень основной и дополнительной литературы приведён в табл.11 Таблица 11 Рекомендуемая литература

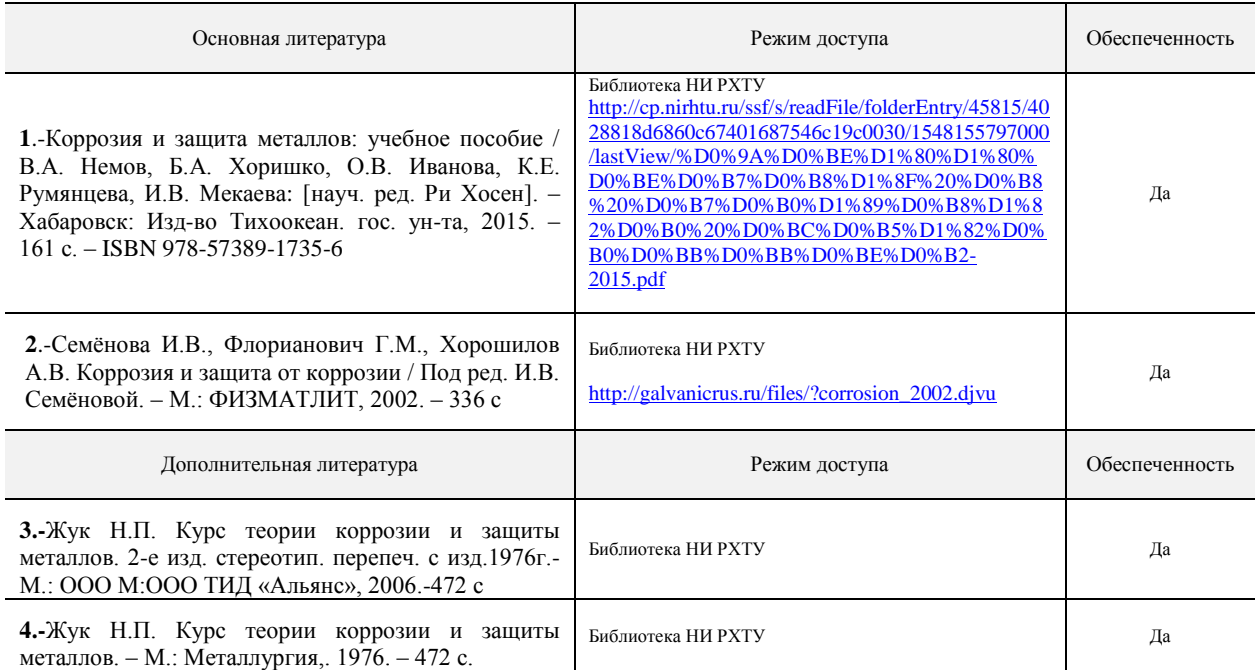

### **8.2. Информационные и информационно-образовательные ресурсы**

При освоении дисциплины студенты могут использовать информационные и информационнообразовательные ресурсы следующих порталов и сайтов:

1. Информационно-коммуникационные технологии в образовании. Система федеральных образовательных порталов [Электронный ресурс] – Режим доступа: [http://www.ict.edu.ru/.](http://www.ict.edu.ru/)

2. Информационная система «Единое окно доступа к образовательным ресурсам». URL: <http://window.edu.ru/> .

Характеристика электронных продуктов приведена в табл. 12.

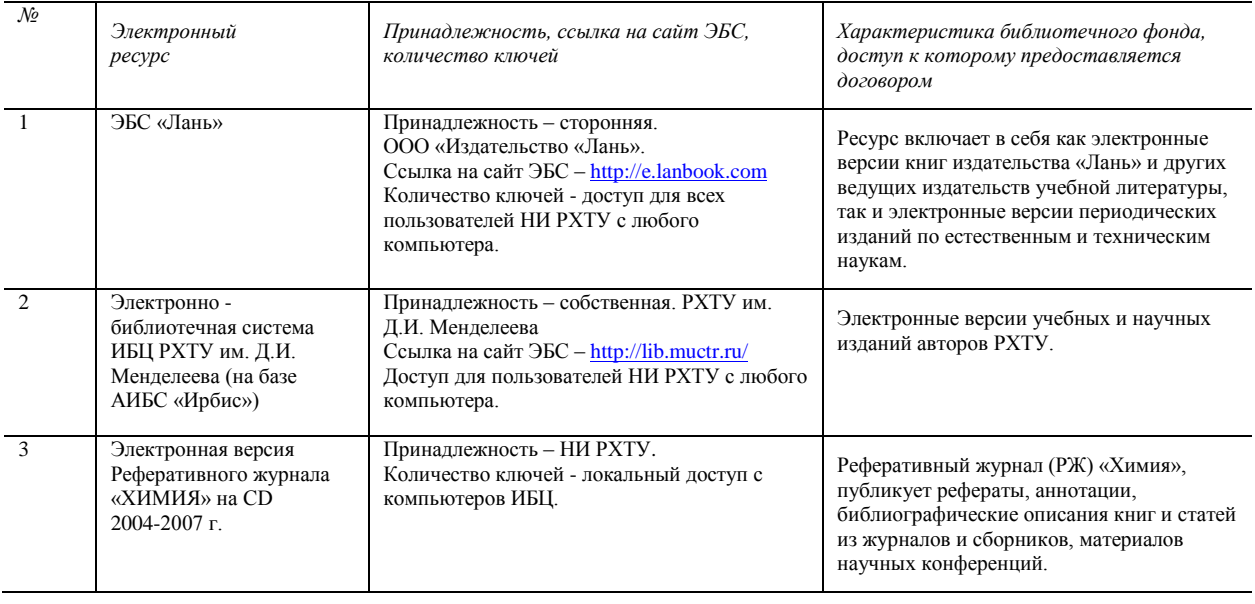

Таблица 12. Характеристика электронных ресурсов

Использование электронных образовательных ресурсов, размещенных на *специализированном учебном сайте* на *платформе Moodle,* и сайте кафедры при подготовке к лекциям, практическим и лабораторным занятиям.

Электронный адрес библиотеки НИ РХТУ<http://www.nirhtu.ru/administration/library.html>

### **9. МАТЕРИАЛЬНО-ТЕХНИЧЕСКОЕ ОБЕСПЕЧЕНИЕ ДИСЦИПЛИНЫ**

Перечень оборудования и учебных аудиторий для проведения занятий лекционного типа, занятий семинарского типа, групповых и индивидуальных консультаций, текущего контроля и промежуточной аттестации, учебная лаборатория для проведения лабораторного практикума, препараторская лаборатория для обслуживания лабораторного практикума, оснащенные компьютерной техникой с возможностью подключения к сети «Интернет» и обеспеченные доступом в электронную информационно-образовательную среду Института, приведён в табл.13.

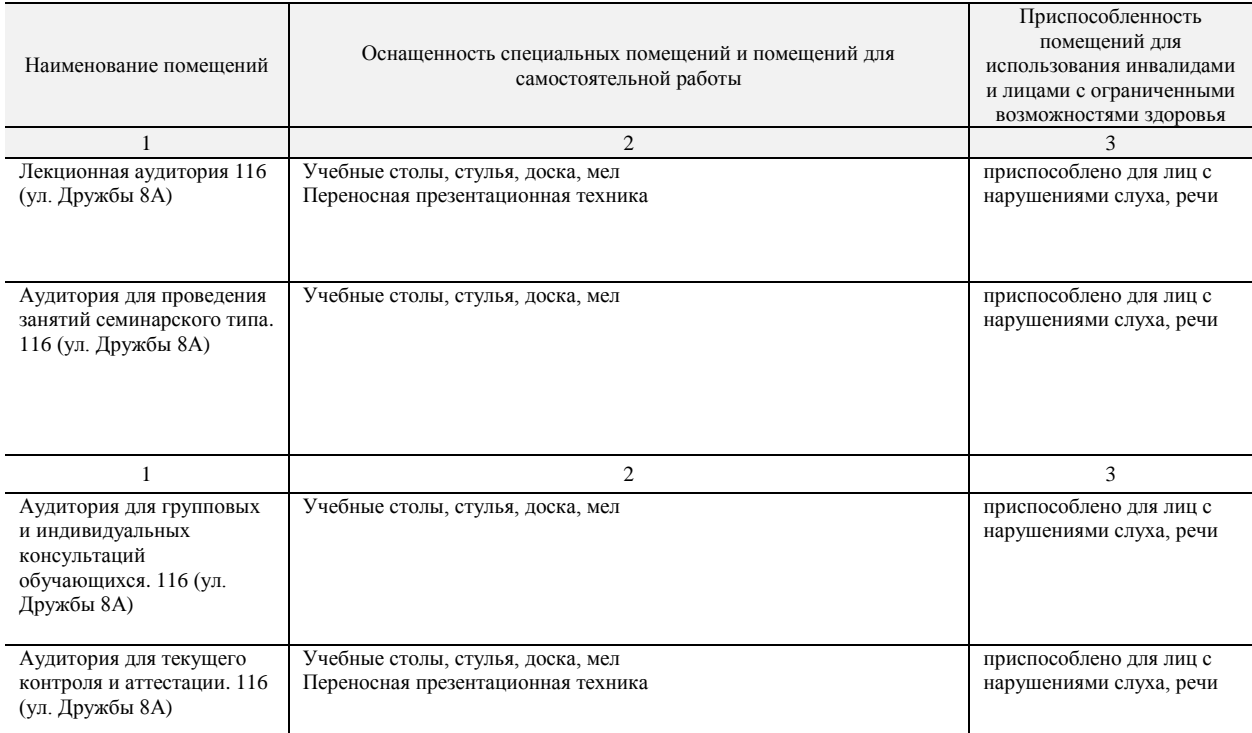

Таблица 13. Помещения и их оснащённость

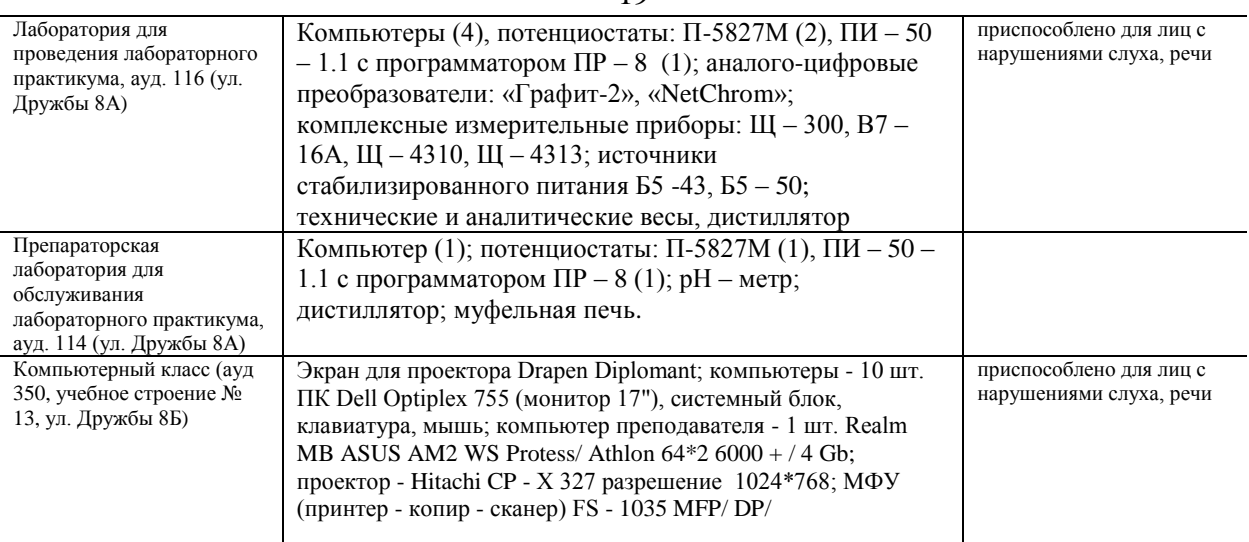

### **Программное обеспечение**

Программное обеспечение, обеспечивающее возможность просмотра материалов на электронных носителях, доступ к программам MS Office (MSWord, MSExcel) из пакета MSOffice 365 A1 бесплатная вебверсия Office <https://products.office.com/ru-ru/academic/compare-office-365-education-plans>для учащихся, преподавателей и сотрудников), программе компьютерного тестирования. SanRav.

Операционная система MS WindowsXP. бессрочные права и бессрочная лицензия по подписке [The](http://e5.onthehub.com/WebStore/Welcome.aspx?vsro=8&ws=9f5a10ad-c98b-e011-969d-0030487d8897) branch (the branch) - EMDEPT - DreamSpark Novomoskovsk university (the [branch\) -](http://e5.onthehub.com/WebStore/Welcome.aspx?vsro=8&ws=9f5a10ad-c98b-e011-969d-0030487d8897) EMDEPT - DreamSpark [Premiumhttp://e5.onthehub.com/WebStore/Welcome.aspx?vsro=8&ws=9f5a10ad-c98b-e011-969d-0030487d8897](http://e5.onthehub.com/WebStore/Welcome.aspx?vsro=8&ws=9f5a10ad-c98b-e011-969d-0030487d8897) Номер учетной записи e5: 100039214

# **АННОТАЦИЯ**

# **рабочей программы дисциплины**

«Химическое сопротивление материалов и защита от коррозии "

**1. Общая трудоемкость** (з.е./ ак.час)**:** 3 **/** 108. **Очная форма:** контактная работа 46 час (.лекции 22 час, практические занятия 8, лаборатория 16 час), самостоятельная работа студента 62 час. Форма промежуточного контроля: зачет. Дисциплина изучается на 3 курсе в 6 семестре. **Заочная форма:**  контактная работа 10 час (лекции 2 час, лаборатория 8час), самостоятельная работа студента 94 час. Форма промежуточного контроля: зачет (4). Дисциплина изучается на 4 курсе в 8 семестре

### **2. Место дисциплины в структуре образовательной программы**

В системе подготовки бакалавров по профилю «Машины и аппараты химических производств» дисциплина «Химическое сопротивление материалов и защита от коррозии» принадлежит вариативной части ООП в качестве дисциплины по выбору Б1.В.ДВ.06.01. Для освоения дисциплины необходимы компетенции (или их части), сформированные в рамках изучения следующих дисциплин: Математика, Физика, Химия, Материаловедение, Основы химической технологии.

Дисциплина Б1.В.ДВ.06.01 является основой для формирования компетенций при освоении последующих дисциплин базовой и вариативной частей ООП.

### **3. Цель изучения дисциплины**

Целью изучения дисциплины «Химическое сопротивление материалов коррозии» является реализация ООП бакалавриата по профилю подготовки «Машины и аппараты химических производств» в части формирования у студентов системы знаний по обоснованию и реализации ресурсосберегающих решений при выборе конструкционных материалов и защите их от коррозии в конкретных условиях.

### **4. Содержание дисциплины**

Классификация коррозионных процессов. Стандартизация в области коррозии и защиты металлов. Термодинамика и кинетика коррозии. Закономерности коррозии конструкционных металлов и сплавов в природных и и промышленных условиях. Основные методы исследования коррозионных процессов. Методы защиты металлических композиций.

#### **5. Планируемые результаты изучения дисциплины**

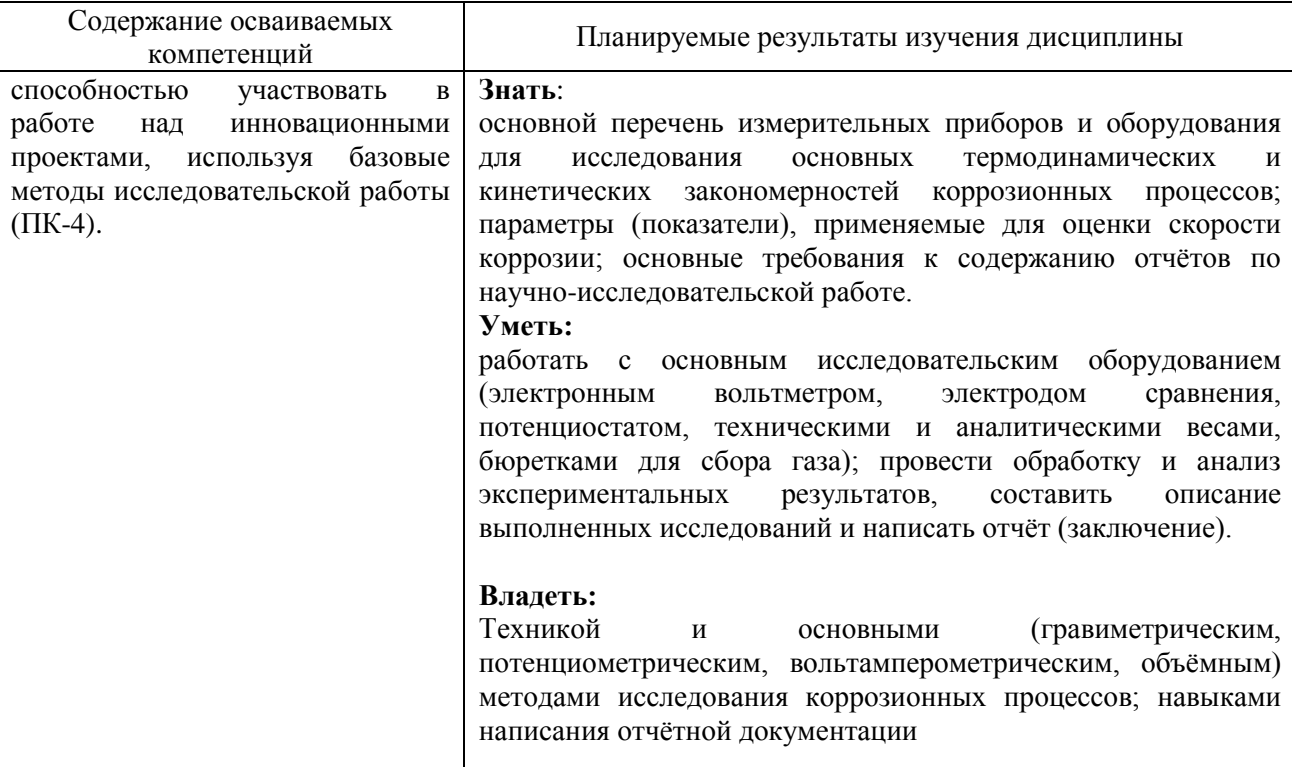

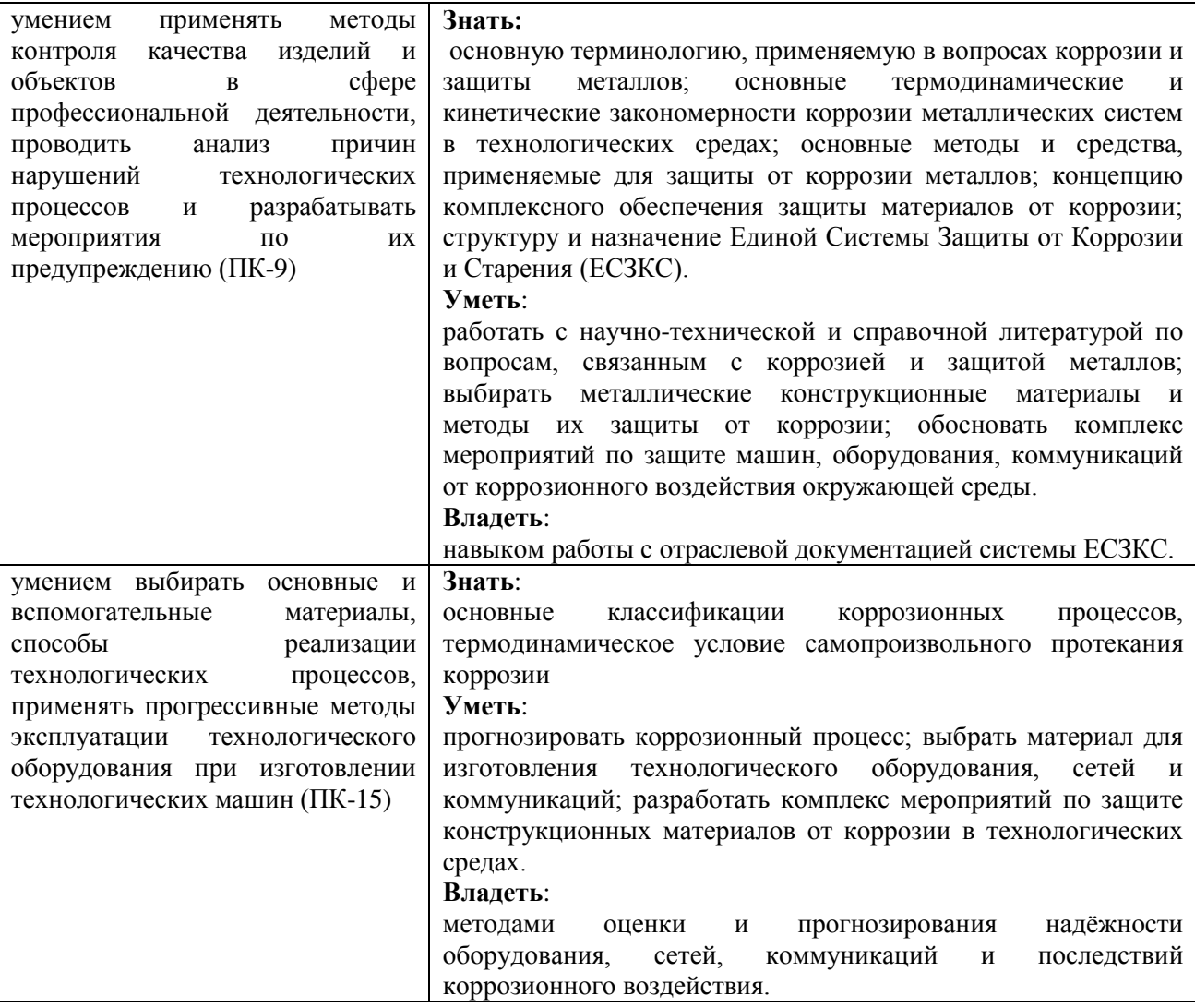

### **Разработчик:**

Доцент кафедры «Технологии неорганических, керамических и электрохимических производств» НИ РХТУ, доцент, к.х.н. Б.А. Хоришко

# **Руководитель направления (ООП):**

Зав. кафедрой «Оборудование химических производств» НИ РХТУ: профессор, д.т.н. Б.П. Сафонов

### **Зав. кафедрой**

«Технологии неорганических, керамических и электрохимических производств» НИ РХТУ: доцент, к.т.н В.Г. Леонов

21

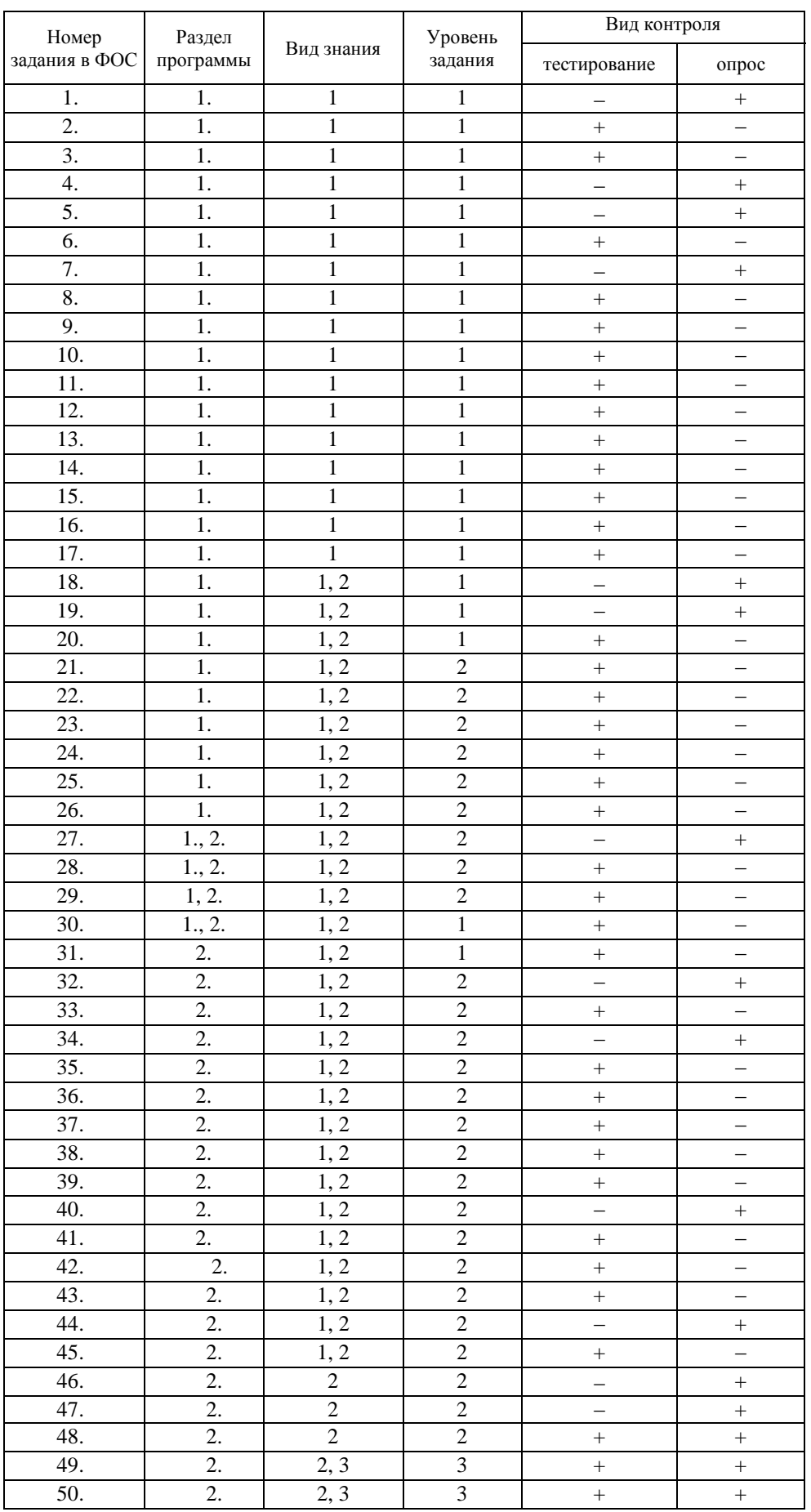

# Классификация заданий ФОС

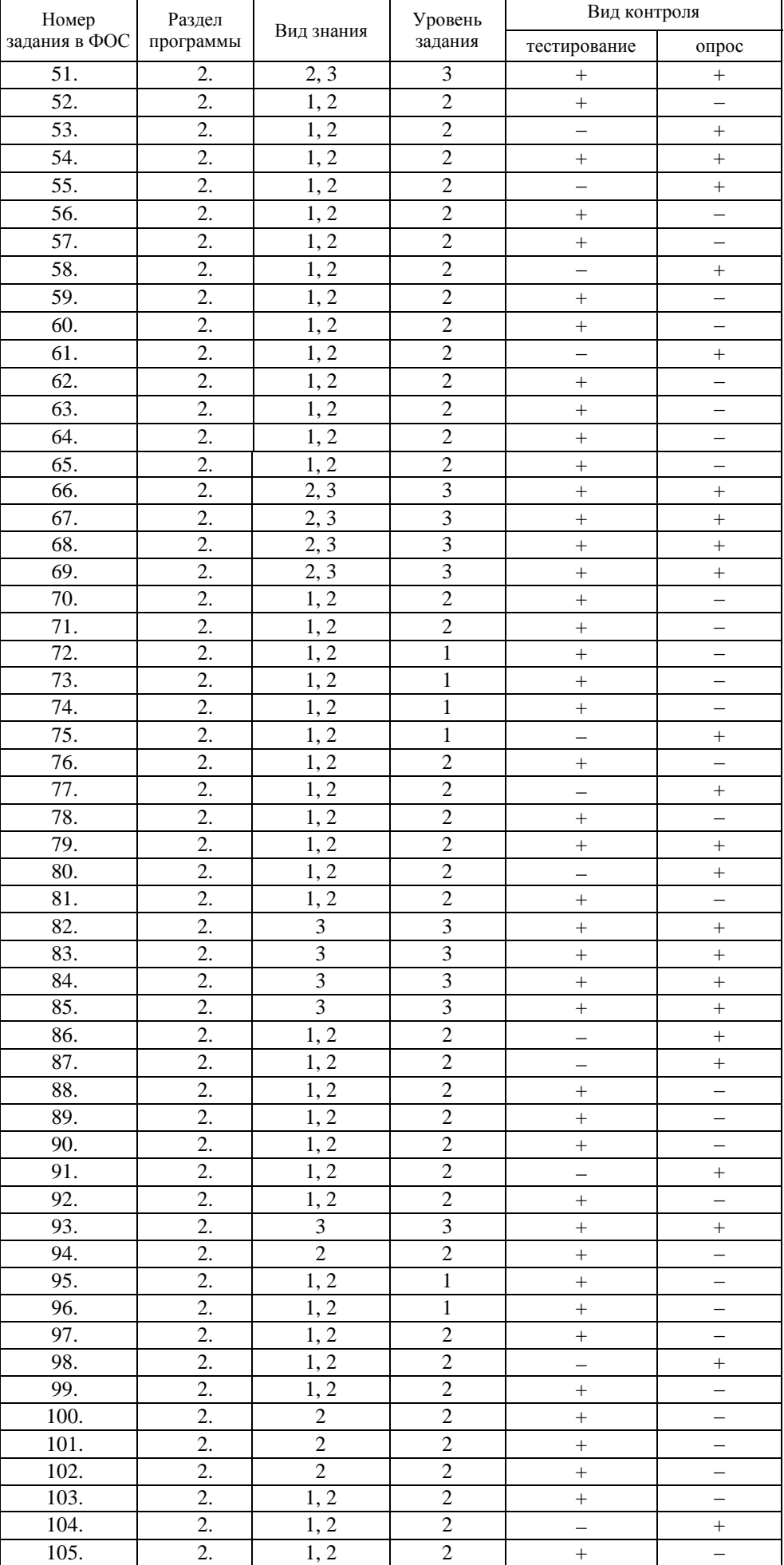

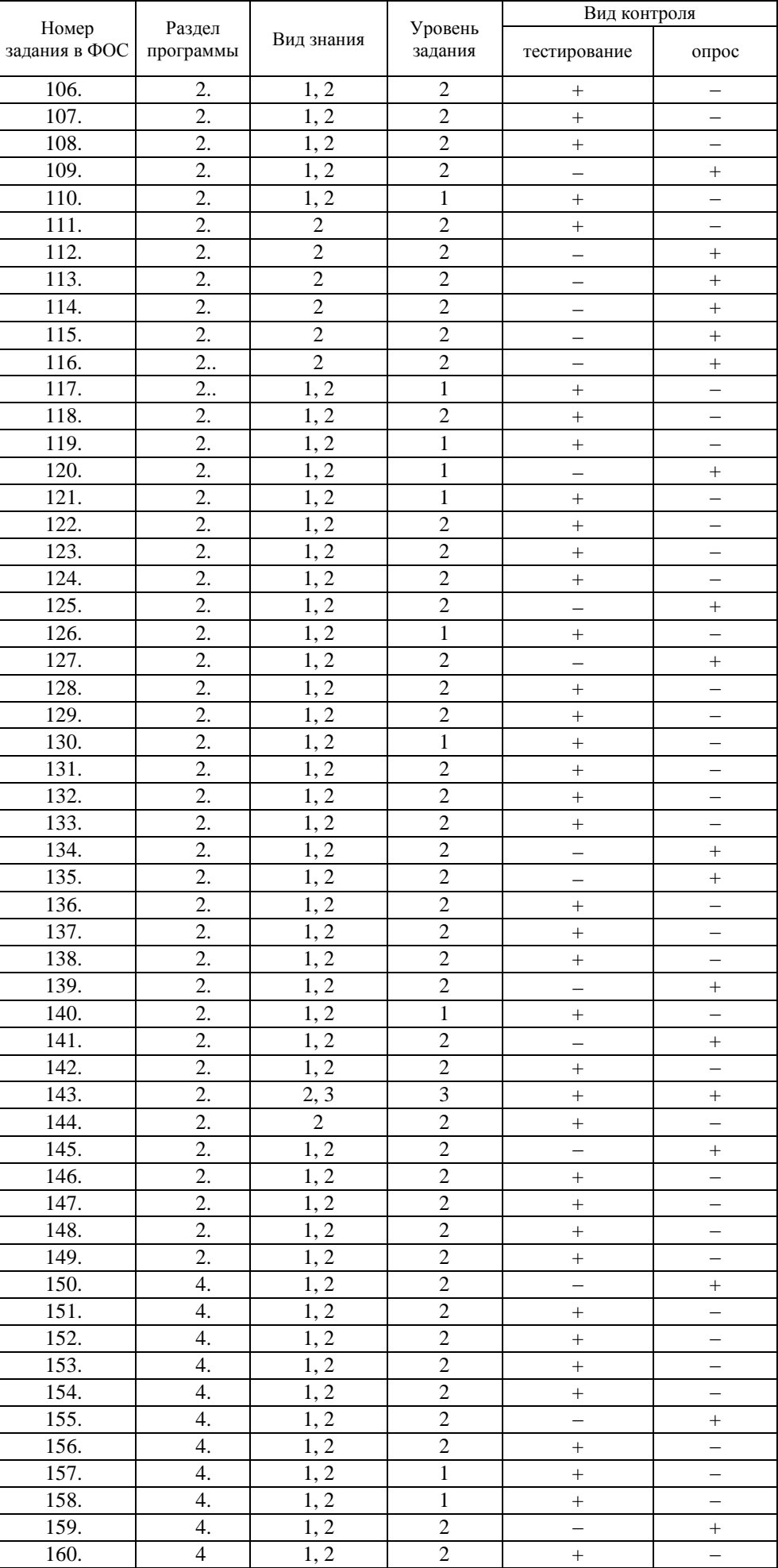

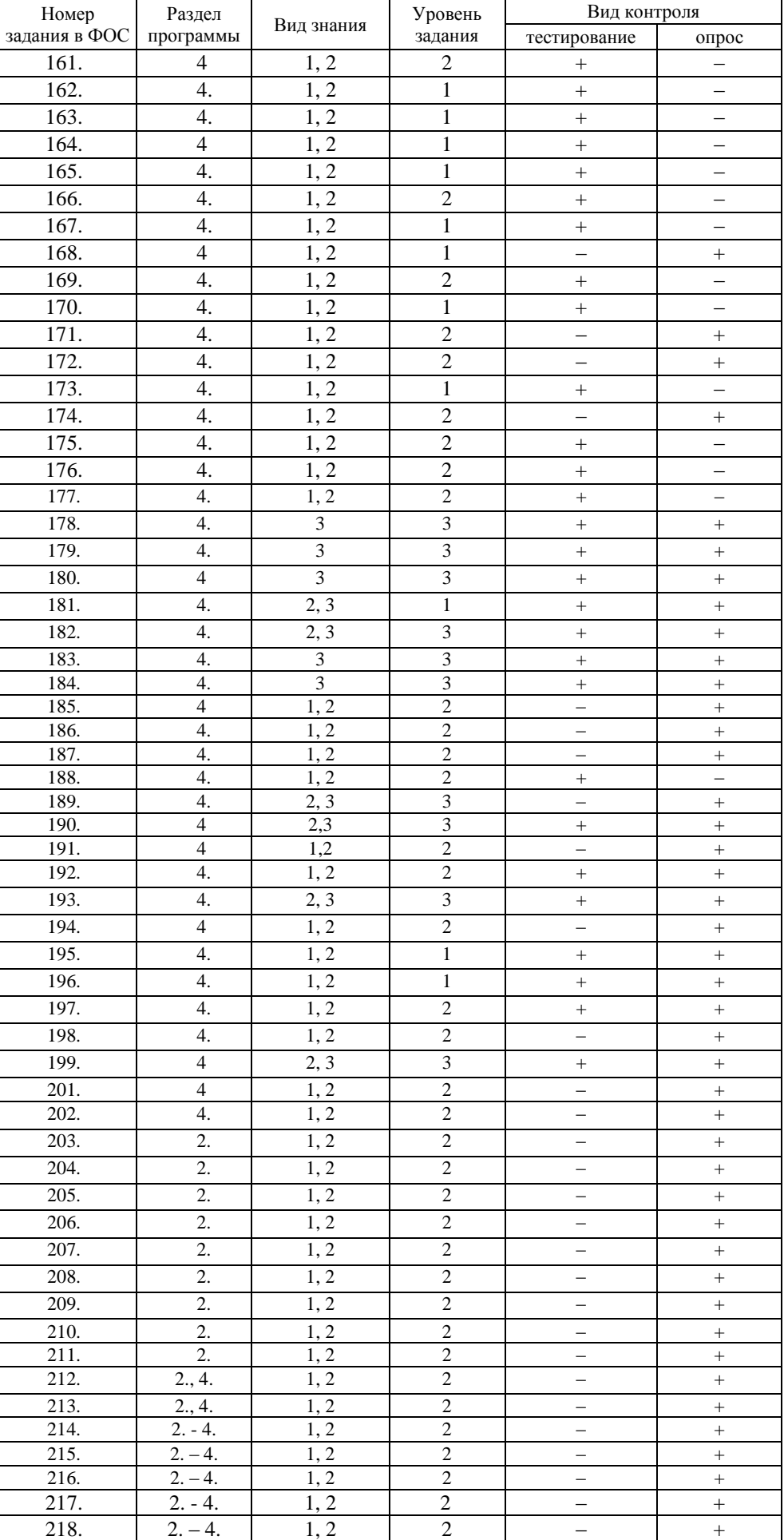

# **Структуры и составы тестов для текущего контроля знаний**

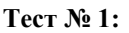

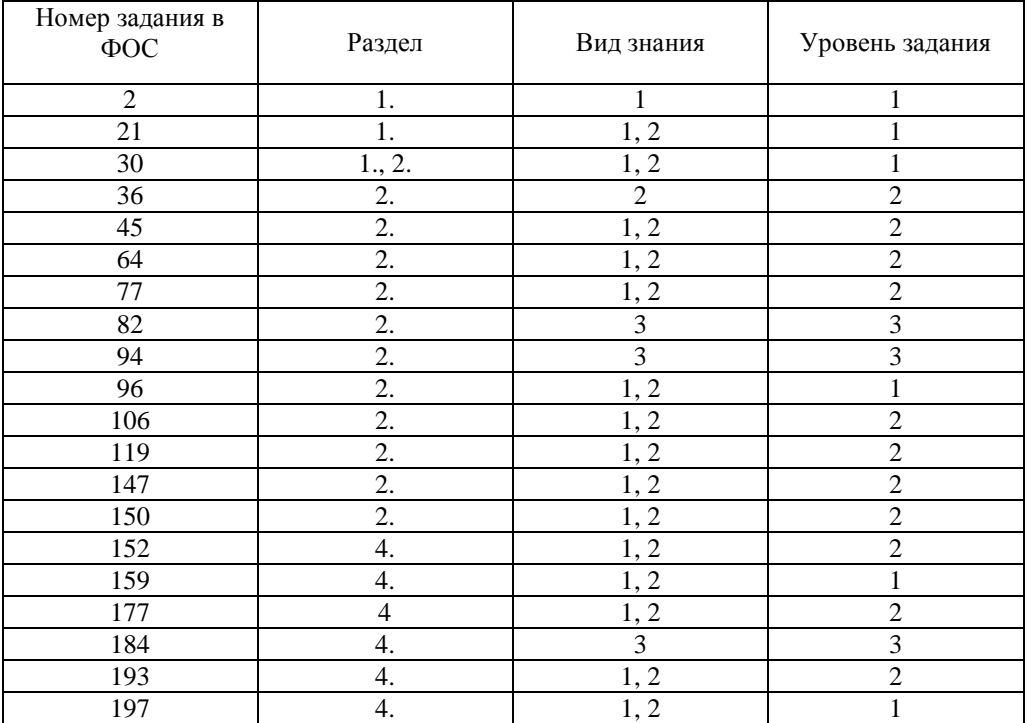

# **Тест № 2:**

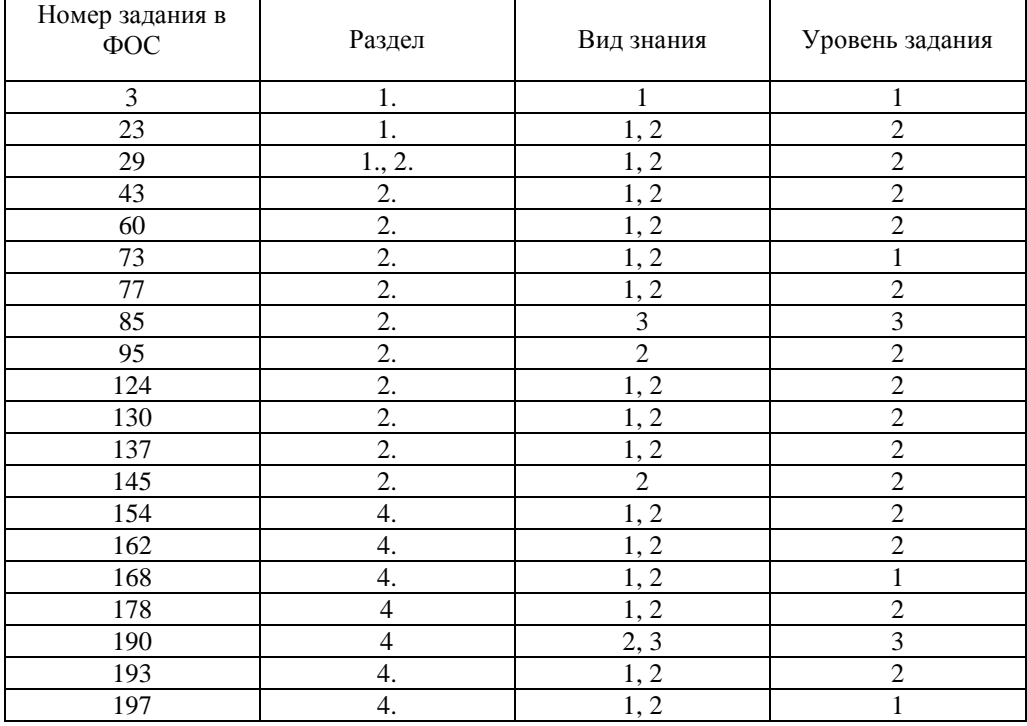

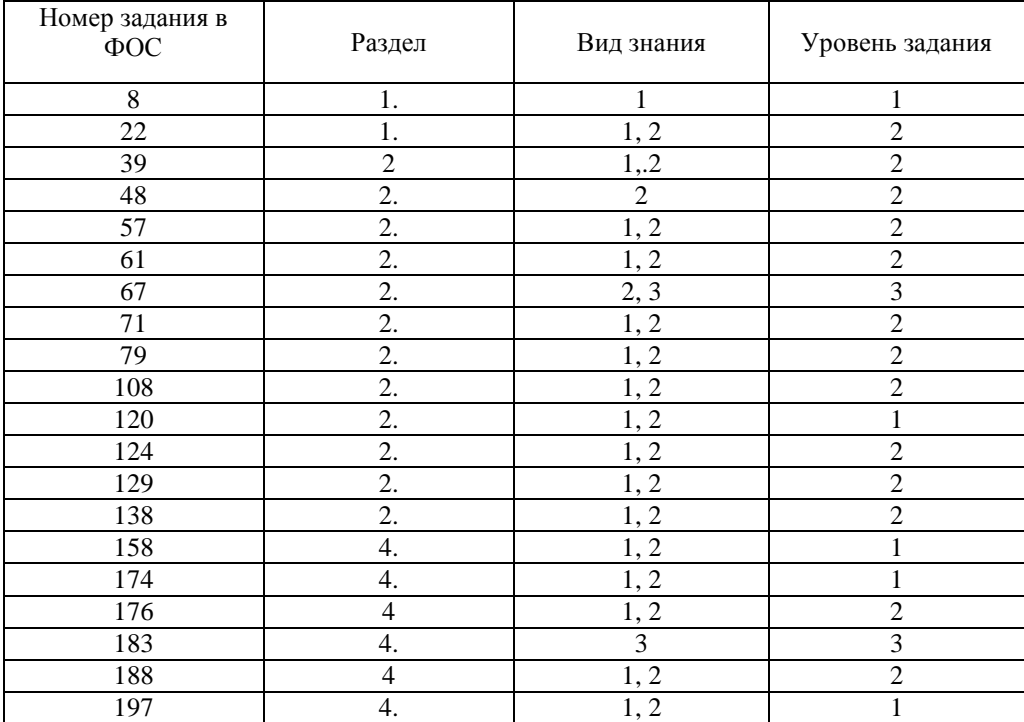

# **Тест № 4:**

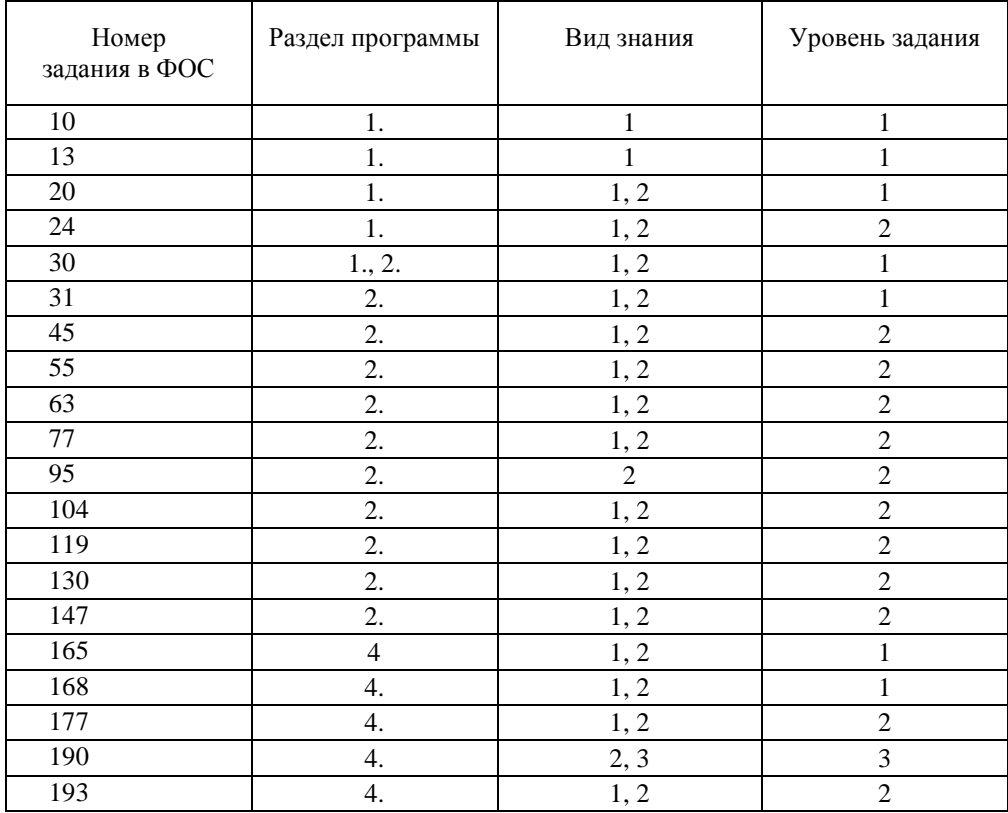

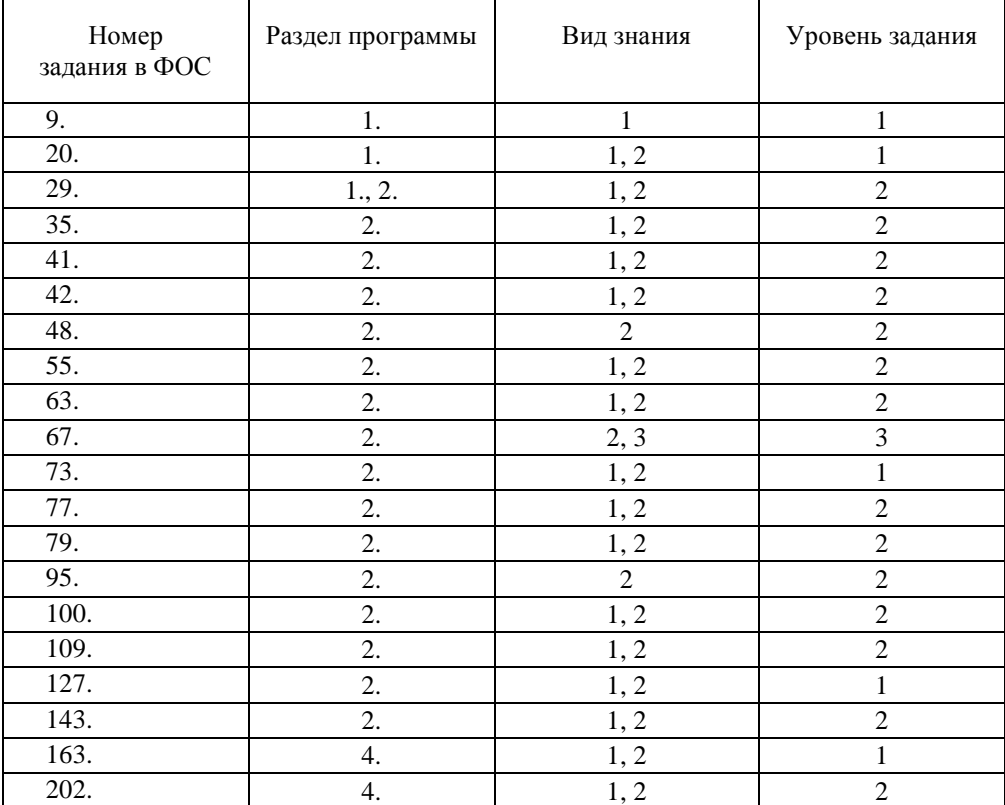

### **Тест № 6:**

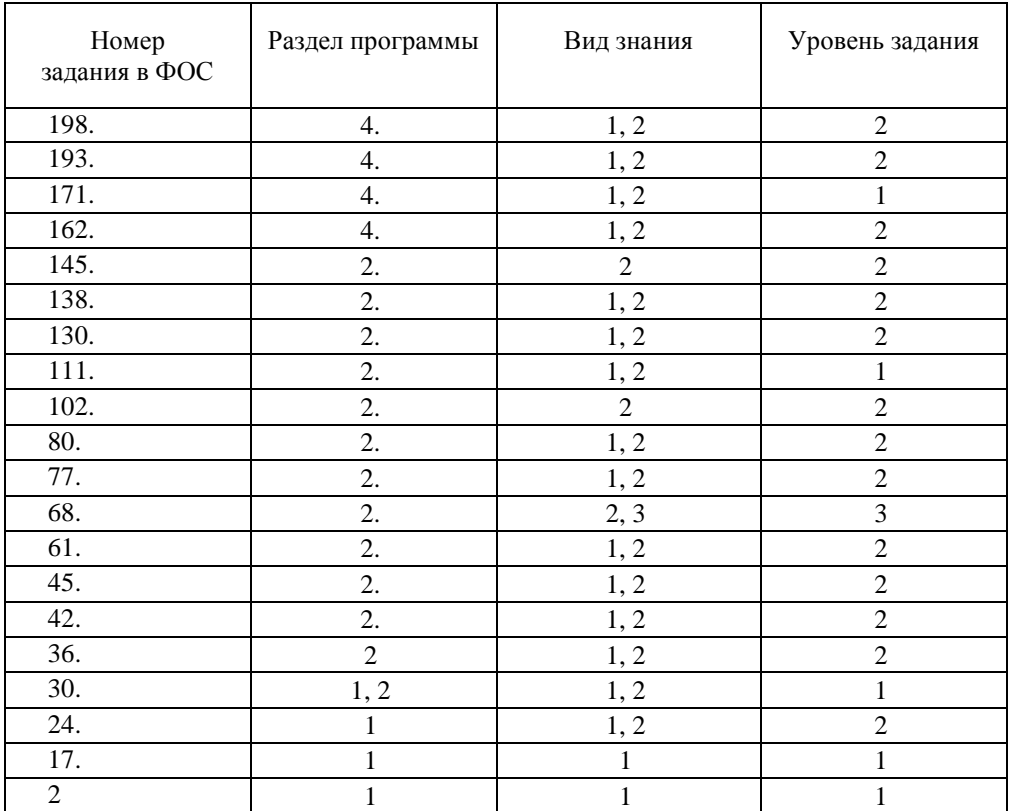

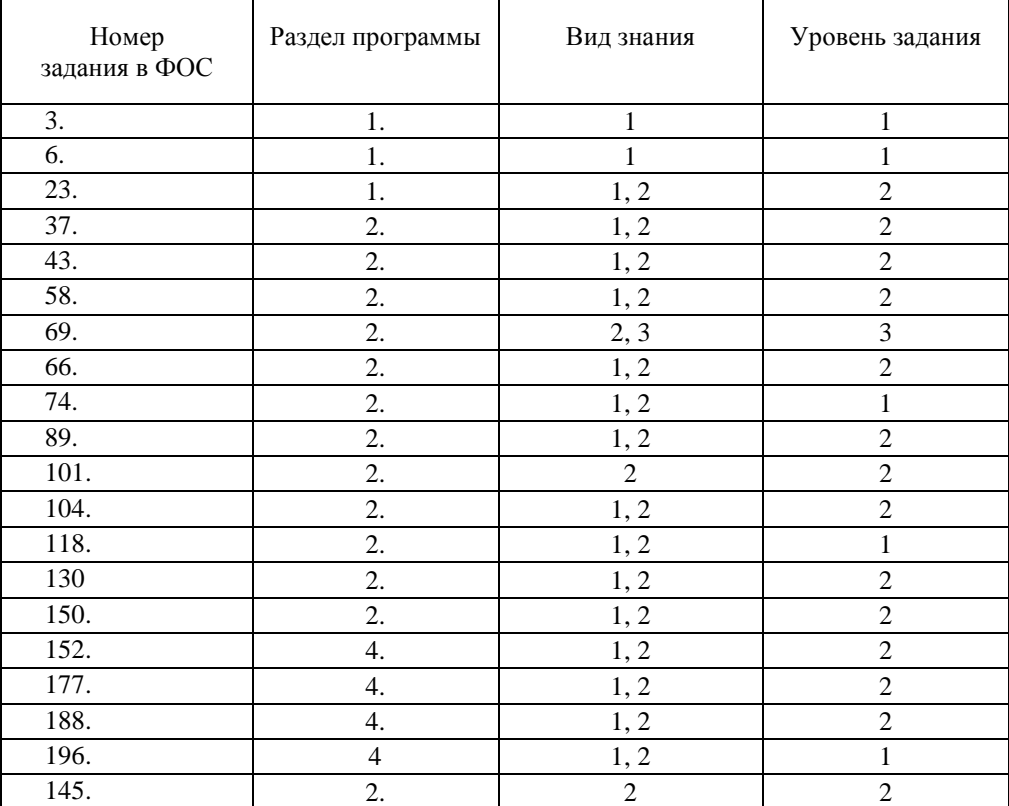

### **Тест № 8:**

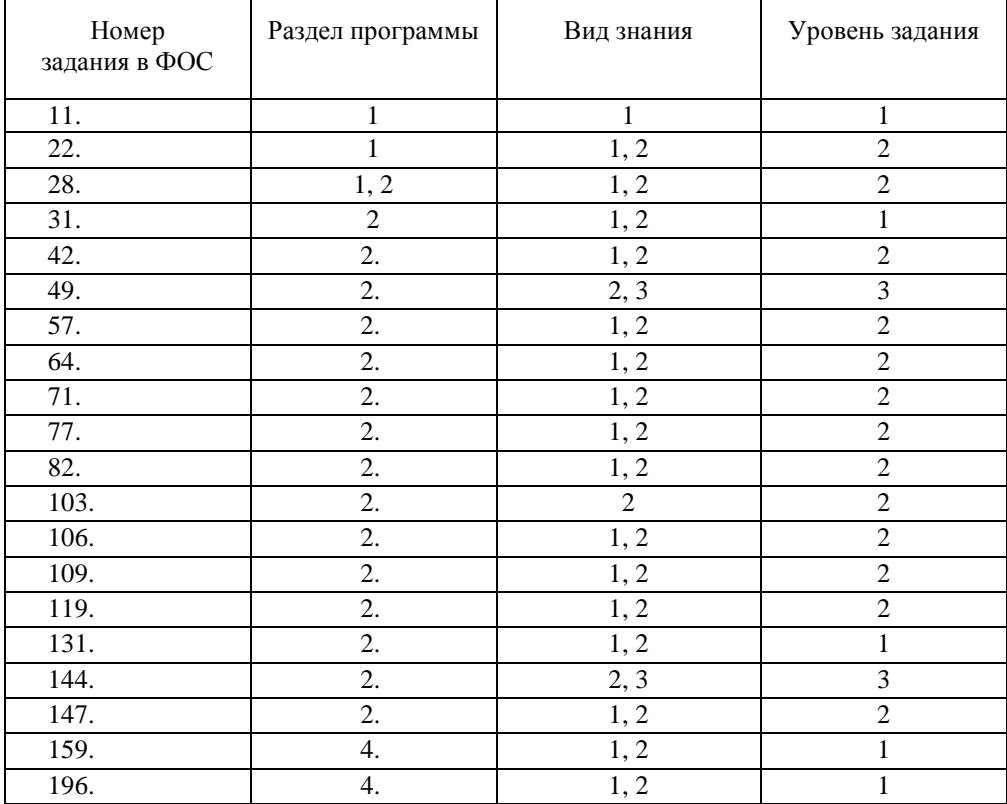

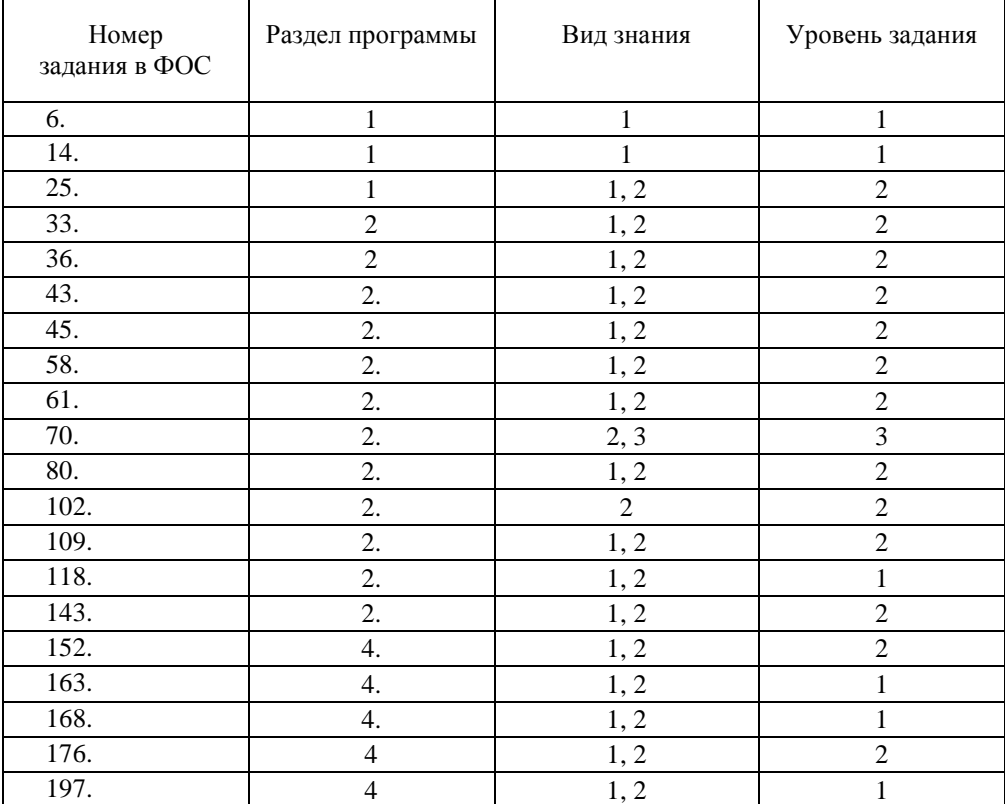

### **Тест № 10:**

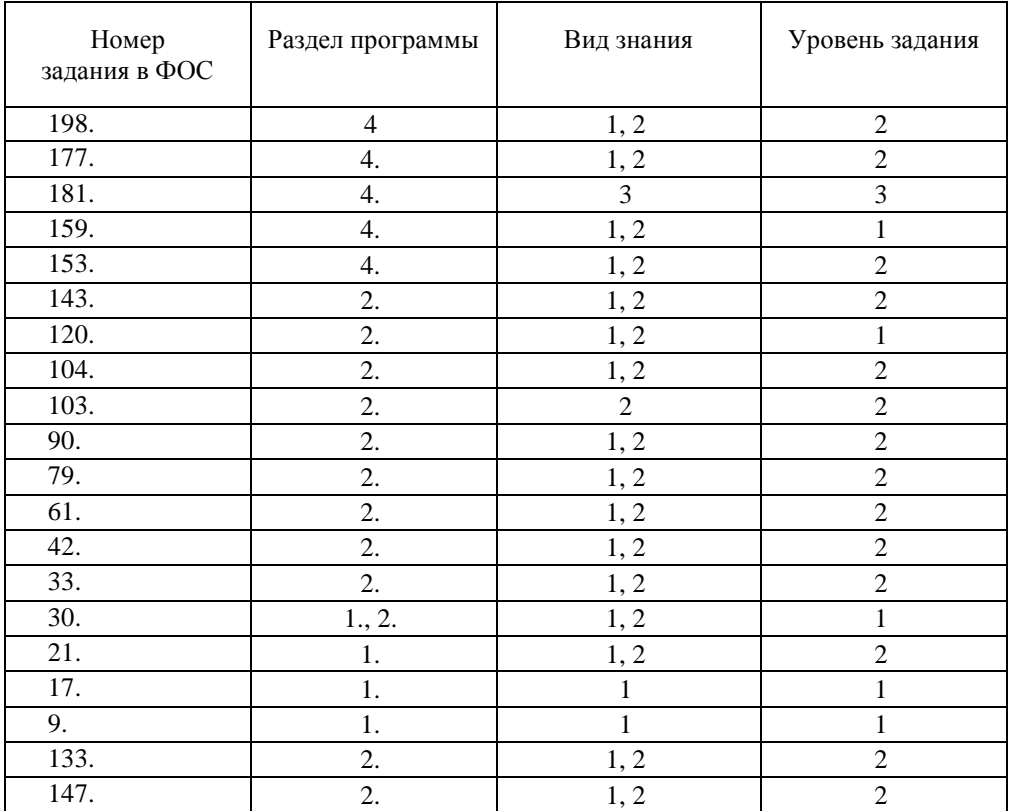

# **Ключи к тестам для текущего контроля:**

# Тест № 1:

2a; 21d; 30c; 36a; 45c; 64c; 77c; 82d; 94\*; 96b; 106b; 119b; 147b; 150a; 152c; 159c; 177b; 184\*; 193b; 197b.

# Тест № 2:

3b; 23a; 29a; 43c; 60e; 73b; 77c; 85\*; 95c; 124b; 130a; 137c; 145a; 154a; 162a; 168a; 178a; 190\*: 193b: 197b.

# Тест № 3:

8c; 22d; 39e; 48c; 57d; 61b; 67\*; 71c; 79b; 108a; 120a; 124b; 129c; 138d; 158c; 174b; 176b; 183\*; 188c; 197b.

# Тест № 4:

1c; 2b; 3b; 4a; 5b; 6c; 7c; 8c; 9a; 10c; 11c; 12c; 13a; 14a; 15b; 16b; 17a; 18b; 19-защитное покрытие + катодная защита; 20а.

# $T$ ect  $N_2$  5:

1а; 2b; За; 4а; 5b; 6b; 7c; 8c; 9а; 10-катодный кинетический контроль коррозии: A Fe + mH<sub>2</sub>O = Fe<sup>2+</sup>·mH<sub>2</sub>O+2e K  $2H_3O^+ + 2e \rightarrow H_2 \uparrow + 2H_2O$ или  $2H_2O+2e \rightarrow H_2\uparrow+OH$ ; 11b; 12c; 13b; 14c; 15b; 16d; 17a; 18b; 19b; 20,1.3.

# Тест № 6:

1а; 2а; 3с; 4а; 5а; 6d; 7а; 8b; 9а; 10d; 11с; 12- коррозия с катодным диффузионнокинетическим контролем: A Fe + mH<sub>2</sub>O  $\rightarrow$  Fe<sup>2+</sup>·mH<sub>2</sub>O + 2e K  $\frac{1}{2}O_2 + 2e + H_2O \rightarrow 2OH$ 

13b; 14c; 15b; 16a; 17b; 18a; 19c; 20a.

# Тест № 7:

lb; 2b; 3a; 4c; 5c; 6a; 7-коррозия с катодным диффузионным контролем: A Fe + mH<sub>2</sub>O  $\rightarrow$  Fe<sup>2+</sup>·mH<sub>2</sub>O+2e К  $\frac{1}{2}O_2 + 2e + H_2O \rightarrow 2OH$ 8c; 9c; 10b; 11c; 12c; 13b; 14a; 15a; 16c; 17b; 18c; 19c; 20a.

## Тест № 8:

1c; 2d; 3c; 4c; 5b; 6b; 7d; 8c; 9c; 10c; 11d; 12d; 13b; 14d; 15a; 16a; 17:

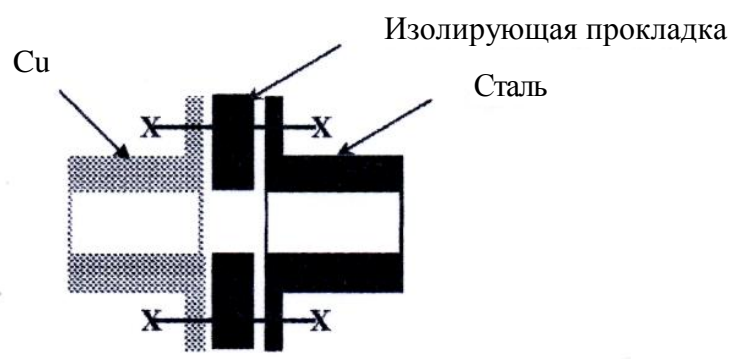

18b; 19c; 20c.

# **Тест № 9:**

lb; 2b; 3c; 4b; 5a; 6c; 7c; 8a; 9b; 10-ожидается катодный диффузионный контроль: A  $\text{Me} + \text{mH}_2\text{O} \rightarrow \text{Me}^{2+} \cdot \text{mH}_2\text{O} + 2\text{e}$ K  $\frac{1}{2}O_2 + 2e + 2H \rightarrow H_2O$ 11c; 12a; 13d; 14b; 15b; 16c; 17b; 18a; 19b; 20b.

# **Тест № 10:**

la; 2b;  $3-E_1=0,285B$ , т.к. с увеличением толщины покрытия пористость его уменьшается; 4с;

5а; 6b; 7а; 8с; 9d; 10a; 11b; 12b; 13b; 14b; 15b; 16d; 17c; 18a; 19a; 20b.

### **ДОПОЛНЕНИЯ И ИЗМЕНЕНИЯ В РАБОЧЕЙ ПРОГРАММЕ на 2018-2019 учебный год**

В рабочую программу дисциплины Химическое сопротивление материалов и защита от коррозии (направление подготовки 15.03.02)\_вносятся следующие изменения:

- 1. Изменено название министерства: старое: Министерство образования и науки Российской Федерации новое: Министерство науки и высшего образования Российской Федерации
- 2. Основная и дополнительная учебная литература, необходимая для освоения дисциплины представлена в приложении к ОПОП и на сайте института<http://moodle.nirhtu.ru/course/>
- 3. Перечень лицензионного программного обеспечения

3.1. Операционная система MS Windows 7 бессрочные права и бессрочная лицензия по подписке Microsoft Imagine Premium, идентификатор подписки: a936248f-3805-4c6a-a64f-8c344976ef6d, идентификатор подписчика: ICM-164914

3.2. СУБД MS Access 2003 бессрочные права и бессрочная лицензия по подписке Microsoft Imagine Premium, идентификатор подписки: a936248f-3805-4c6a-a64f-8c344976ef6d, идентификатор подписчика: ICM-164914

Дополнения и изменения в рабочей программе рассмотрены и одобрены на заседании кафедры

« $12 \rightarrow 09$  2018 г, протокол № 2

Руководитель ОПОП \_\_\_\_\_\_\_\_\_\_\_\_\_\_\_\_\_\_\_\_\_\_\_\_\_\_\_\_\_\_\_\_ /Сафонов Б.П./